# Package 'exams'

December 8, 2018

<span id="page-0-0"></span>Version 2.3-2

Date 2018-12-07

Title Automatic Generation of Exams in R

Description Automatic generation of exams based on exercises in Markdown or LaTeX format, possibly including R code for dynamic generation of exercise elements. Exercise types include single-choice and multiple-choice questions, arithmetic problems, string questions, and combinations thereof (cloze). Output formats include standalone files (PDF, HTML, Docx, ODT, ...), Moodle XML, QTI 1.2 (for OLAT/OpenOLAT), QTI 2.1, Blackboard, ARSnova, and TCExam. In addition to fully customizable PDF exams, a standardized PDF format (NOPS) is provided that can be printed, scanned, and automatically evaluated.

**Depends**  $R (= 3.0.0)$ 

Imports stats, graphics, grDevices, tools, utils

Suggests base64enc, knitr, magick, parallel, png, RCurl, RJSONIO, rmarkdown, tth

License GPL-2 | GPL-3

URL <http://www.R-exams.org/>

### BugReports <http://www.R-exams.org/contact/>

### NeedsCompilation no

Author Achim Zeileis [aut, cre] (<https://orcid.org/0000-0003-0918-3766>), Bettina Gruen [aut] (<https://orcid.org/0000-0001-7265-4773>), Friedrich Leisch [aut] (<https://orcid.org/0000-0001-7278-1983>), Nikolaus Umlauf [aut], Mirko Birbaumer [ctb], Dominik Ernst [ctb], Patrik Keller [ctb], Niels Smits [ctb], Reto Stauffer [ctb]

Maintainer Achim Zeileis <Achim.Zeileis@R-project.org>

Repository CRAN

Date/Publication 2018-12-08 08:54:51 UTC

## <span id="page-1-0"></span>R topics documented:

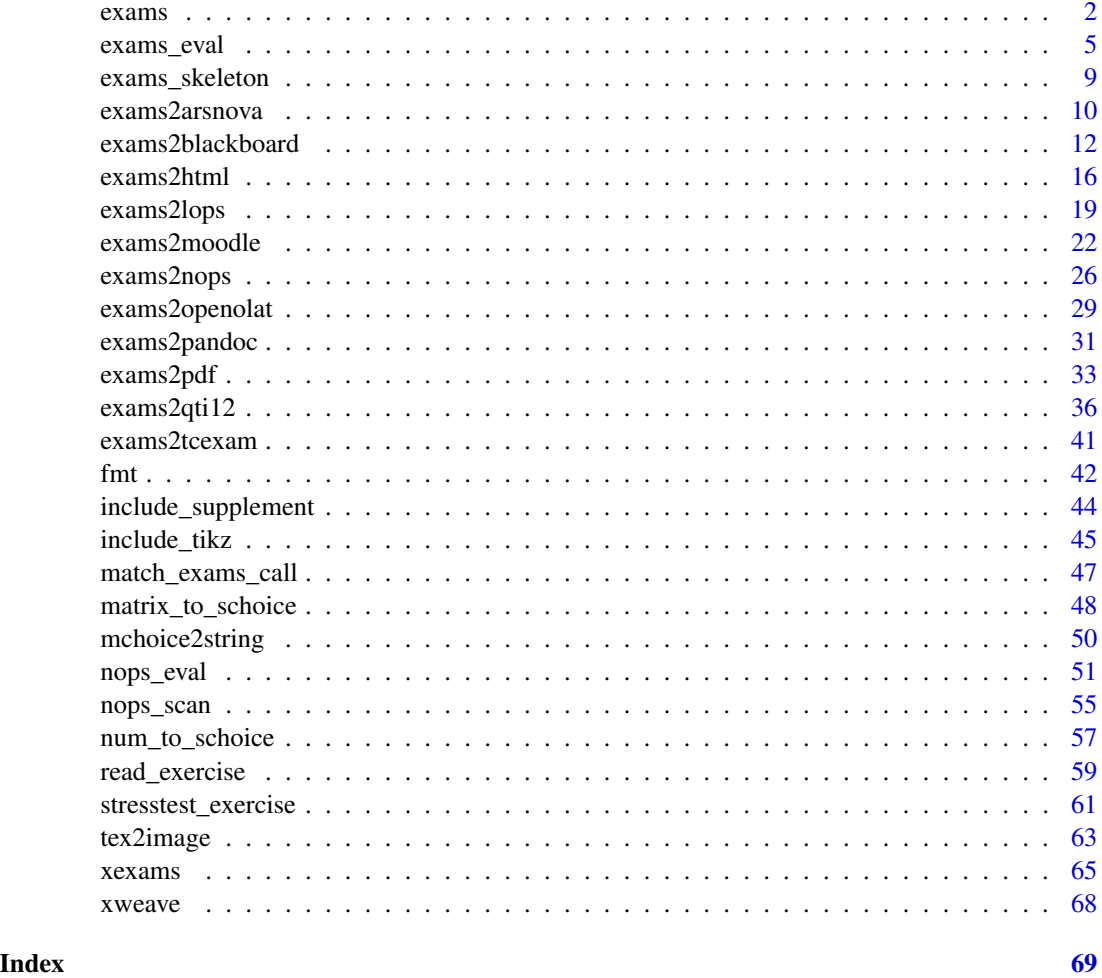

<span id="page-1-1"></span>exams *Generation of Simple Exams*

### Description

Old (version 1) interface for Sweave-based automatic generation of exams including multiple choice questions and arithmetic problems. Now it is recommended to use the (version 2) interface [exams2pdf](#page-32-1).

### Usage

```
exams(file, n = 1, nsamp = NULL, dir = NULL, template = "plain",
  inputs = NULL, header = list(Date = Sys.Date()), name = NULL,
  quiet = TRUE, edir = NULL, tdir = NULL, control = NULL)
```
#### <span id="page-2-0"></span>exams 3

### **Arguments**

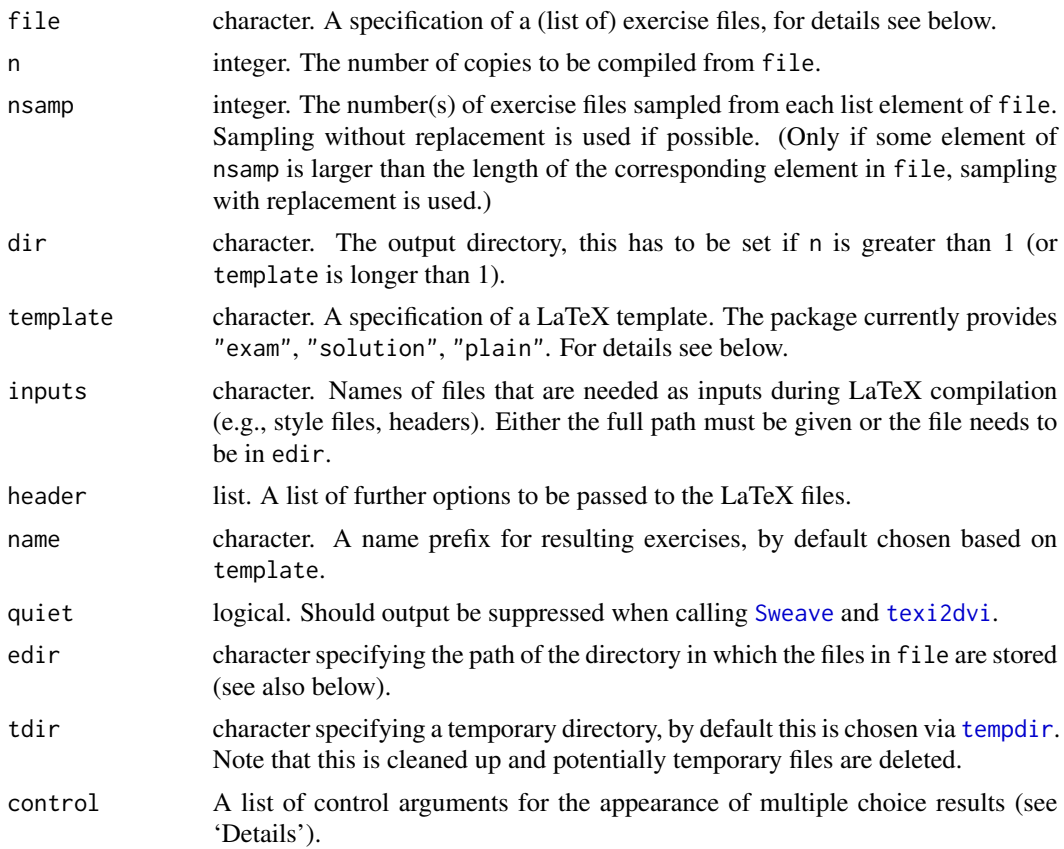

### Details

exams is the old (version 1) interface for Sweave-based generation of PDF exams. It is only provided for backward compatibility and is superseded by the far more flexible function [exams2pdf](#page-32-1).

exams generates exams from lists of [Sweave](#page-0-0) source files by: (1) running Sweave on each exercise, (2) including the resulting LaTeX files in a template, (3) running [texi2dvi](#page-0-0) on the template, and (4) storing the resulting PDF file in an output dir (or displaying it interactively).

Each exercise in an exam is essentially a standalone Sweave source file that exams knows (almost) nothing about, it just calls Sweave (n times). The only exception is some meta-information which is passed by means of four commands back to exams. The commands are '\extype' (which may be 'mchoice' or 'num'), '\exsolution' (e.g., 3.124 for a numeric solution and 10010 for a multiple choice solution), '\exstring' (containing a human-readable string with the solution), and '\extol' (a tolerance for numeric solutions).

The specification in file should be either of form "foo" or equivalently "foo.Rnw", where the file "foo.Rnw" should either be in the local directory, the edir directory or in the exercises directory of the package. file can either be a simple vector or a list of vectors. In the latter case, exercises are chosen randomly within each list element. For example, the specification file = list( $c("a", "b")$ , "xyz") will result in an exam with two exercises: the first exercise is chosen randomly between "a" and "b" while "xyz" is always included as the second exercise.

<span id="page-3-0"></span>The template is a (vector of) specification(s) of LaTeX templates. It can be "foo" or equivalently "foo.tex" where "foo.tex" should either be in the local directory (or provided with the full path) or in the tex directory of the package. It should specify where in the template the exercises are included, using the markup '\exinput{exercises}'. Additionally, it may contain '\exinput{questionnaire}' and '\exinput{header}'. template can also be a vector, then for each of the n runs several output files (one for each template) are created.

The name prefix for each file is by default the base name of the corresponding template but can also be changed via name.

exams creates the PDF files and stores them in an output directory together with the solution meta information as 'metainfo.rda' (see also below). If only a single PDF is created (currently the default), dir may be NULL and it is only displayed on the screen.

The argument control is specified by a named list with elements mchoice.print and mchoice.symbol. The element mchoice.print is used for specifying the characters used for printing. It is again a named list where element True gives the (five) characters used for printing when the answer is correct and False if the answer is wrong. The symbol used for the questionnaire output in the final PDF file is defined by mchoice. symbol which is vector with elements True and False.

#### Value

An object of class "exams\_metainfo" is returned invisibly. It is a list of length n, containing a list of meta informations for each exercise:

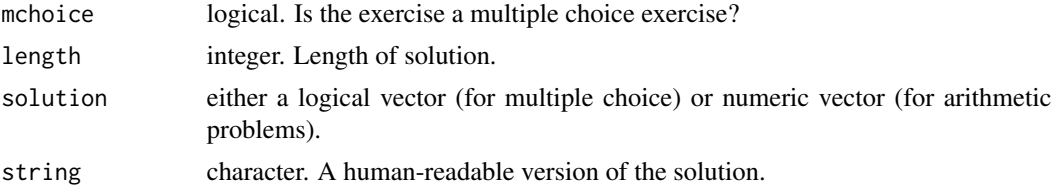

#### References

Gruen B, Zeileis A (2009). Automatic Generation of Exams in R. *Journal of Statistical Software*, 29(10), 1–14. <http://www.jstatsoft.org/v29/i10/>.

### See Also

[exams2pdf](#page-32-1), [Sweave](#page-0-0), [texi2dvi](#page-0-0), [mchoice2string](#page-49-1)

### Examples

```
## load package and enforce par(ask = FALSE)
library("exams")
options(device.ask.default = FALSE)
## define an exams (= list of exercises)
myexam <- list(
  "boxplots",
 c("tstat", "ttest", "confint"),
 c("regression", "anova"),
  "scatterplot",
```
### <span id="page-4-0"></span>exams\_eval 5

```
"relfreq"
\lambdaif(interactive()) {
## compile a single random exam (displayed on screen)
sol <- exams(myexam)
sol
}
## generate multiple exams (stored in output directory)
odir <- tempfile()
sol \leq exams(myexam, n = 3, dir = odir, template = c("exam", "solution"))
sol
## inspect solution for a particular exam
print(sol, 3)
if(interactive()) {
## modify control argument for printing
mymchoice.control <- list(mchoice.print = list(True = LETTERS[1:5], False = "_"))
sol <- exams("boxplots", template = "solution",
  control = mymchoice.control)
sol
}
```
<span id="page-4-1"></span>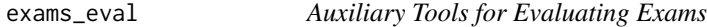

### Description

Generation various helper functions for evaluating exams.

### Usage

```
exams_eval(partial = TRUE, negative = FALSE,
 rule = c("false2", "false", "true", "all", "none"))
```
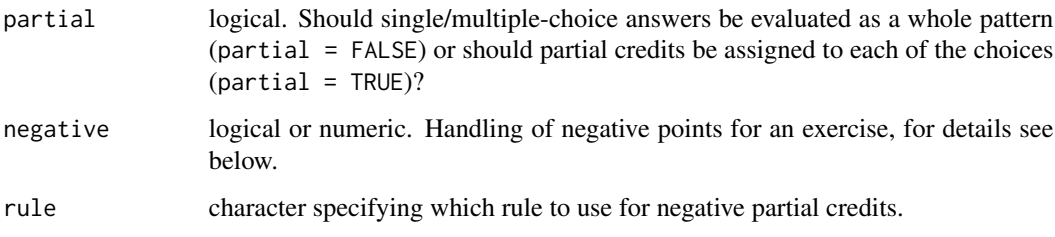

<span id="page-5-0"></span>The function exams\_eval is a convenience wrapper for specifying various types of evaluation policies. It returns a set of auxiliary functions that may be useful in the evaluation of exams.

Exercises of types "num" or "string" can essentially be just correct or wrong. In the former case they will give 100 percent of all points, in the latter either 0 percent or some negative percentage can be assigned. If negative percentages are used (e.g., negative  $= 0.25$ ), then it needs to be distinguished between solved incorrectly and not attempted to solve (which should yield 0 percent).

However, for multiple-choice answers the evaluation policy can either pertain to the answer pattern as a whole (which can be correct or wrong, see above) or it can employ a partial credit strategy. In the latter case, each selected correct choice will yield the fraction 1/ncorrect of points. When an incorrect choice is selected, it should lead to negative points. Five strategies are currently implemented: "false" uses 1/nwrong while "false2" uses 1/max(nwrong, 2); "true" uses 1/ncorrect (so that each wrong selection cancels one correct selection); "all" uses 1 (so that a single wrong selection cancels all correct selections); and "none" uses 0 (so that wrong selections have no effect at all). When aggregating the partial percentages, the overall points can become negative. By setting negative a lower bound can be set: negative = TRUE sets no bound while negative = FALSE sets the bound to zero. Any other numeric value could be set as well, e.g., negative  $= 0.25$ .

The functions returned by exams\_eval internally just distinguish between num, string, and mchoice answers. Thus, if evaluations for schoice or cloze exercises are required, these have to be built by appropriately reusing the building blocks for num/string/mchoice. For example, the components of cloze exercises have to be evaluated individually and then aggregated as desired. Or, if a distinction between mchoice and schoice regarding partial credits is needed, one evaluation has to be set up with partial = TRUE and the other with partial = FALSE. Different evaluations for different item types may be set as in: exams2qti12(..., eval = eval1, schoice = list(eval = eval2)). Then eval  $=$  eval1 is used as the default for all exercise types except schoice where eval  $=$  eval2 is used.

Thus, exams\_eval might not give the complete finished evaluation policy for an entire exam but supplies the most important building blocks for setting this up "by hand". Internally, exams\_eval is also used by [exams2moodle](#page-21-1), [exams2qti12](#page-35-1) and [exams2blackboard](#page-11-1) for writing the evaluation specifications in the respective XML specifications.

#### Value

exams\_eval returns a list with the input parameters partial, negative, and rule along with the following functions:

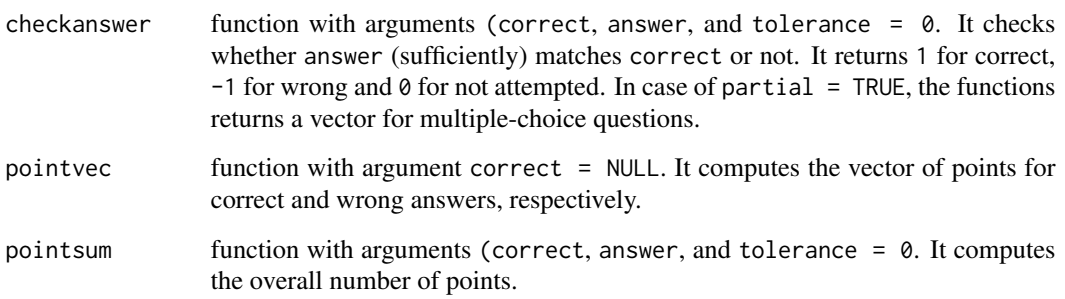

### <span id="page-6-0"></span>exams\_eval 7

#### See Also

```
exams2moodle, exams2qti12, exams2blackboard
```
### Examples

```
## binary evaluation policy with solutions being either correct
## or wrong: partial = FALSE, negative = FALSE
ee <- exams_eval(partial = FALSE, negative = FALSE)
## points that can be achieved are 0/1
ee$pointvec()
## checkanswer() returns 1 for correct, -1 for incorrect and 0 for missing answer
ee$checkanswer(1.23, 1.23)
ee$checkanswer(1.23, "1.23")
ee$checkanswer(1.23, "1,23")
ee$checkanswer(1.23, 1.24)
ee$checkanswer(1.23, 1.24, tolerance = 0.01)
ee$checkanswer(1.23, NA)
ee$checkanswer(1.23, NULL)
ee$checkanswer(1.23, "")
## similarly for logical (mchoice/schoice) answers
## (which allows either string or logical specification)
ee$checkanswer("10000", "10000")
ee$checkanswer(c(TRUE, FALSE, FALSE, FALSE, FALSE), c(TRUE, FALSE, FALSE, FALSE, FALSE))
ee$checkanswer(c(TRUE, FALSE, FALSE, FALSE, FALSE), "10000")
ee$checkanswer("10000", "01000")
ee$checkanswer("10000", "11000")
## and analogously for strings
ee$checkanswer("foo", "foo")
ee$checkanswer("foo", "bar")
ee$checkanswer("foo", "")
## obtain points achieved
ee$pointsum("10000", "10000")
ee$pointsum("10000", "01000")
ee$pointsum("10000", "00000")
ee$pointsum("10000", NA)
## ---------------------------------------------------------
## evaluation policy with -25% penalty for wrong answers
ee \leq exams_eval(partial = FALSE, negative = -0.25)
## points that can be achieved are 1/-0.25 (or zero)
ee$pointvec()
## obtain points achieved
ee$pointsum("10000", "10000")
ee$pointsum("10000", "01000")
ee$pointsum("10000", "00000")
```

```
ee$pointsum("10000", NA)
ee$pointsum(1.23, 1.23)
ee$pointsum(1.23, 2.34)
ee$pointsum(1.23, NA)
ee$pointsum(1.23, 1.24)
ee$pointsum(1.23, 1.24, tolerance = 0.1)
## ---------------------------------------------------------
## default evaluation policy with partial points
## (but without negative points overall)
ee <- exams_eval()
## points that can be achieved are 1/3 (1/#true)
## or -1/2 (1/#false)
ee$pointvec("10101")
## obtain points achieved
ee$pointsum("10101", "10101")
ee$pointsum("10101", "10100")
ee$pointsum("10101", "11100")
ee$pointsum("10101", "01010")
ee$pointsum("10101", "00000")
## show individual answer check
ee$checkanswer("10101", "10101")
ee$checkanswer("10101", "10100")
ee$checkanswer("10101", "11100")
ee$checkanswer("10101", "01010")
ee$checkanswer("10101", "00000")
## numeric/string answers are not affected by partial=TRUE
ee$checkanswer(1.23, 1.23)
ee$pointsum(1.23, 1.23)
ee$checkanswer(1.23, 2.34)
ee$pointsum(1.23, 2.34)
## ---------------------------------------------------------
## evaluation policy with partial points
## (and with up to -25% negative points overall)
ee \leq exams_eval(partial = TRUE, negative = -0.25)
## points that can be achieved are 1/3 (1/#true)
## or -1/2 (1/#false)
ee$pointvec("10101")
## obtain points achieved
ee$pointsum("10101", "10101")
ee$pointsum("10101", "01010")
ee$pointsum("10101", "00000")
## show individual answer check
ee$checkanswer("10101", "10101")
ee$checkanswer("10101", "10100")
```
<span id="page-8-0"></span>exams\_skeleton 9

```
ee$checkanswer("10101", "11100")
ee$checkanswer("10101", "01010")
ee$checkanswer("10101", "00000")
## numeric/string answers are not affected by partial=TRUE
ee$pointsum(1.23, 1.23)
ee$pointsum(1.23, 2.34)
```
exams\_skeleton *Generate Skeleton for Exams Directory/Script*

#### Description

Generate a directory structure which contains 'demo-\*.R' scripts along with directories containing all available demonstation exercise '.Rnw' or '.Rmd' files and necessary template files (LaTeX, HTML, or XML).

#### Usage

```
exams_skeleton(dir = ".",
  type = c("num", "schoice", "mchoice", "string", "cloze"),
 writer = c("exams2html", "exams2pdf", "exams2moodle",
    "exams2qti12", "exams2qti21", "exams2arsnova", "exams2nops"),
 markup = "latex", absolute = FALSE, encoding = "")
```
### Arguments

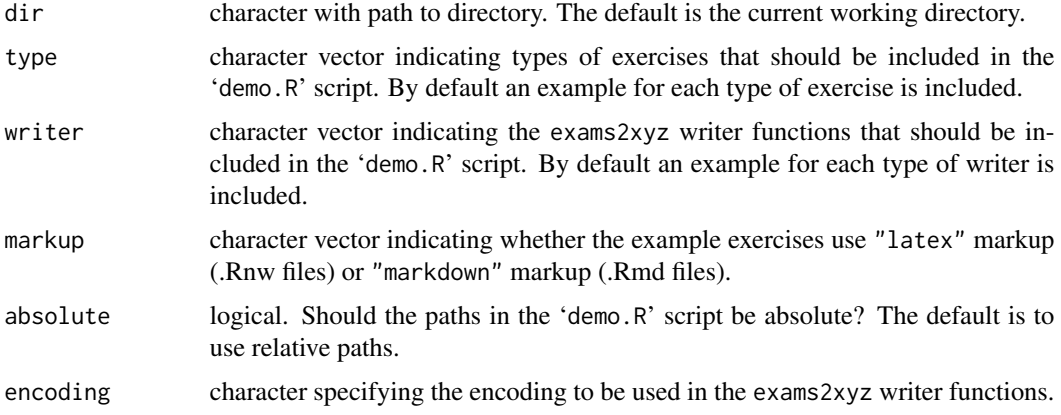

### Details

exams\_skeleton (or equivalently exams.skeleton) creates a directory with several 'demo-\*.R' scripts illustrating the use of the various exams2xyz interfaces. Subdirectories with copies of all demonstration exercise .Rnw or .Rmd files and templates for different output formats (LaTeX, HTML, or XML) are also created.

This should provide a starting point for users wishing to start their own collection of exercises with exams.

The encoding is not used by default. In principle, it can be set to any value that Sweave can work with in the current locale. If set to "UTF-8" (or "utf8"), or "ISO-8859-1" (or "latin1"), or "ISO-8859-15" (or "latin9"), the LaTeX and/or HTML templates are adapted accordingly. For other encodings the templates may need further touch-ups.

### Value

exams\_skeleton returns a list of character vectors with the demo scripts invisibly.

### See Also

[exams2html](#page-15-1), [exams2pdf](#page-32-1), [exams2moodle](#page-21-1), [exams2qti12](#page-35-1), [exams2qti21](#page-35-2), [exams2arsnova](#page-9-1), [exams2nops](#page-25-1)

### Examples

```
## output directory (replace this with "/path/to/your/directory")
mydir <- file.path(tempdir(), "myexam")
```
## create exams skeleton with absolute paths in demo.R exams\_skeleton(dir = mydir, absolute = TRUE)

## look at created files dir(mydir) dir(mydir, recursive = TRUE)

## now open demo-all.R or any of the other demo-\*.R scripts in your ## favorite R code editor and run the examples...

<span id="page-9-1"></span>exams2arsnova *Generation of Exam/Quiz Sessions in ARSnova Format*

#### Description

Interface for generating interactive sessions in the JSON format of the audience response system ARSnova.

#### Usage

```
exams2arsnova(file, n = 1L, dir = ".",
  name = "R/exams", sname = NULL, qname = NULL,
 quiet = TRUE, resolution = 100, width = 4, height = 4, svg = FALSE, encoding = ",
 url = "https://arsnova.eu/api", sessionkey = NULL, jsessionid = NULL,
 active = TRUE, votingdisabled = FALSE, showstatistic = FALSE, showanswer = FALSE,
  abstention = TRUE, variant = "lecture", ssl.verifypeer = TRUE,
  fix\_choice = FALSE, ...)
```
<span id="page-9-0"></span>

```
make_exams_write_arsnova(url = "https://arsnova.eu/api", sessionkey = NULL,
  jsessionid = NULL, name = "R/exams", sname = NULL, qname = NULL,
 active = TRUE, votingdisabled = FALSE, showstatistic = FALSE, showanswer = FALSE,
 abstention = TRUE, variant = "lecture", ssl.verifypeer = TRUE, fix_choice = FALSE)
```
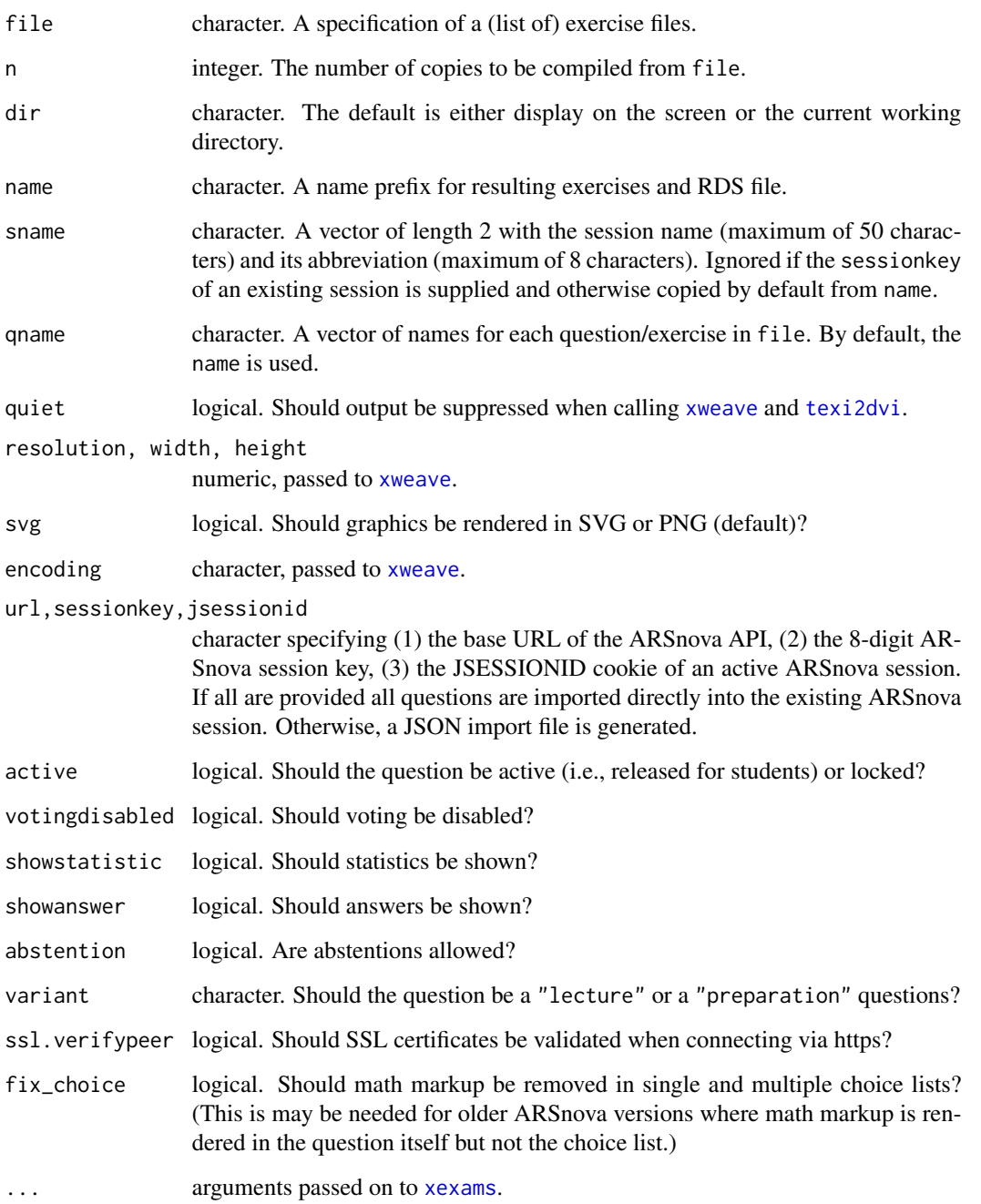

<span id="page-11-0"></span>exams2arsnova generates exams in the JSON format for ARSnova using [xexams](#page-64-1). It proceeds by (1) calling [xweave](#page-67-1) on each exercise, (2) reading the resulting LaTeX code, (3) transforming the LaTeX code to Markdown, and (4) embedding the Markdown code into the JSON format for ARSnova (and optionally imports it into a running ARSnova session).

For steps (1) and (2) the standard drivers in xexams are used. For step (3) a suitable transformation function is set up on the fly using [make\\_exercise\\_transform\\_pandoc](#page-15-2). For step (4) a simple writer function is set up on the fly that embeds the transformed Markdown code into a hard-coded JSON template using [toJSON](#page-0-0) and either writes a single JSON file for each exam or imports these directly into an ARSnova session.

When url, sessionkey, and jsessionid are all supplied, [curlPerform](#page-0-0) is used to import tall questions directly into the existing ARSnova session. Otherwise, a file is written to the disk and then needs to be imported manually into an ARSnova server. This file is either a JSON file for a whole new session (if sessionkey is NULL, the default) or a CSV file with the questions only.

#### Value

A list of exams as generated by [xexams](#page-64-1) is returned invisibly.

#### Examples

```
## load package and enforce par(ask = FALSE)
library("exams")
options(device.ask.default = FALSE)
## Not run:
## exams2arsnova can either create text files with JSON data
exams2arsnova("tstat2")
## or directly post this to an active ARSnova session (for which the
## server URL, the 8-digit session key, and the JSESSIONID cookie are needed)
exams2arsnova("tstat2", url = "https://arsnova.eu/api",
  sessionkey = "49061284", jsessionid = "A5BEFDA4141816BB425F2204A602E4B3")
```
## End(Not run)

<span id="page-11-1"></span>exams2blackboard *Generation of Exams in Blackboard Format*

### Description

Automatic generation of exams in Blackboard format (which is partially based on QTI 1.2).

### <span id="page-12-0"></span>Usage

```
exams2blackboard(file, n = 1L, nsamp = NULL, dir = ".",
  name = NULL, quiet = TRUE, edir = NULL,
  tdir = NULL, sdir = NULL, verbose = FALSE,
  resolution = 100, width = 4, height = 4, encoding = ",
  num = NULL, mchoice = NULL,
  schoice = mchoice, string = NULL, cloze = NULL,
  template = "blackboard",
  pdescription = "This is an item from an item pool.",
  tdescription = "This is today's test.",
  pinstruction = "Please answer the following question.",
  tinstruction = "Give an answer to each question.",
 maxattempts = 1, zip = TRUE, points = NULL,
  eval = list(partial = TRUE, negative = FALSE),base64 = FALSE, converter = NULL,
  ...)
make_itembody_blackboard(rtiming = FALSE, shuffle = FALSE,
  rshuffle = shuffle, minnumber = NULL, maxnumber = NULL,
  defaultval = NULL, minvalue = NULL, maxvalue = NULL,
  cutvalue = NULL, enumerate = TRUE, digits = NULL,
  tolerance = is.null(digits), maxchars = 12,
  eval = list(partial = TRUE, negative = FALSE),qti12 = FALSE
```
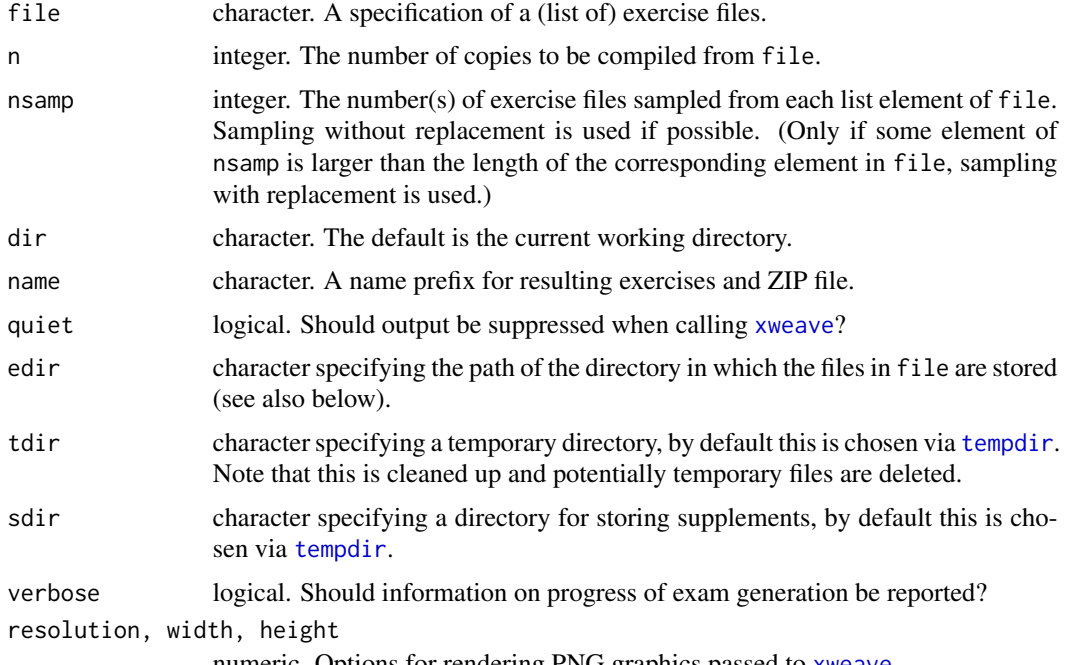

<span id="page-13-0"></span>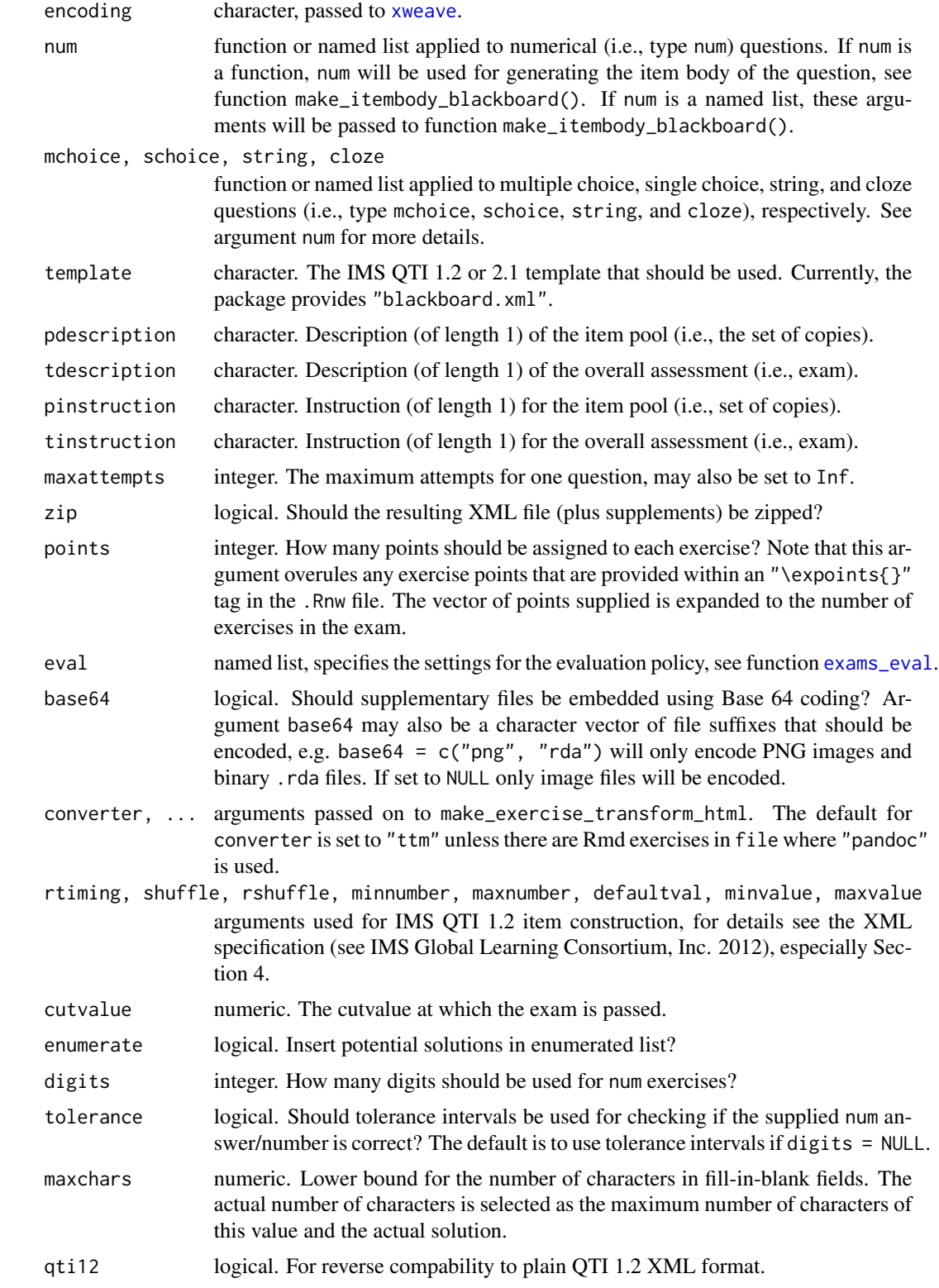

<span id="page-14-0"></span>Blackboard employs an XML format that essentially uses the Question & Test Interoperability (QTI) standard, version 1.2, see IMS Global Learning Consortium, Inc. (2012). However, as this deviates from the plain QTI 1.2 standard in several places, the exams 2qt i 12 cannot be used directly. Instead, exams2blackboard is a new interface that is likely to be improved in future versions.

exams2blackboard produces a .zip file that may be uploaded into Blackboard. This includes the final XML file of the exam/assessment as well as possible supplement folders that include images, data sets etc. used for the exam. After uploading the test into Blackboard, the material will appear under 'Course Tools': the test will be available in 'Tests', and each pool within the test will also appear in 'Pools'.

exams2blackboard proceeds by (1) calling [xweave](#page-67-1) on each exercise, (2) reading the resulting La-TeX code, (3) transforming the LaTeX code to HTML, and (4) embedding the HTML code in a XML file using Blackboard's QTI standards for assessments and question items. For steps (1) and (2) the standard drivers in xexams are used. In step (3), a suitable transformation function is set up on the fly using make\_exercise\_transform\_html, see also the details section in [exams2html](#page-15-1). For step (4), the function will cycle through all questions and exams to generate the final XML file in the Blackboard QTI standard. Therefore, each question will be included in the XML as one section. The replicates of each question will be written as question items of the section.

The function uses the XML template for Blackboard's QTI standards for assessments and items to generate the exam (per default, this is the XML file blackboard.xml provided in the xml folder of this package). The assessment template must provide one section including one item. exams2blackboard will then use the single item template to generate all items, as well as the assessment and section specifications set within the template.

The default template will generate exams/assessments that sample one replicate of a question/item for each section. The usual procedure in exam/assessment generation would be to simply copy  $\&$ paste the XML template of the package and adapt it to the needs of the user. Note that all specifiers that have a leading ## in the XML template will be replaced by suitable code in exams2blackboard and should always be provided in the template. I.e., the user may add additional tags to the XML template or modify certain specifications, like the number of replicates/items that should be sampled for each section etc.

Per default, the individual question/item bodies are generated by function make\_itembody\_blackboard, i.e., make\_itembody\_blackboard checks the type of the question and will produce suitable XML code. Note that for each question type, either the arguments of make\_itembody\_blackboard may be set within num, mchoice, schoice and string in exams2blackboard, by providing a named list of specifications that should be used, or for each questiontype, a function that produces the item body XML code may be provided to num, mchoice, schoice and string. E.g., mchoice = list(shuffle = TRUE) will force only multiple choice questions to have a shuffled answerlist.

Note that in Blackboard cloze items are not officially supported, and hence this type of item is not supported in the current version of exams2blackboard either. It is currently investigated if a workaround may be implemented to allow for cloze items.

#### Value

exams2blackboard returns a list of exams as generated by [xexams](#page-64-1).

<span id="page-15-0"></span>make\_itembody\_blackboard returns a function that generates the XML code for the itembody tag in Blackboard's version of the IMS QTI 1.2 format.

#### References

Blackboard, Inc. (2016). *Blackboard Help: Question types*. [http://en-us.help.blackboard.](http://en-us.help.blackboard.com/Learn/Instructor/Tests_Pools_Surveys/040_Question_Types) [com/Learn/Instructor/Tests\\_Pools\\_Surveys/040\\_Question\\_Types](http://en-us.help.blackboard.com/Learn/Instructor/Tests_Pools_Surveys/040_Question_Types)

IMS Global Learning Consortium, Inc. (2012). *IMS Question & Test Interoperability: ASI XML Binding Specification Final Specification Version 1.2*. [http://www.imsglobal.org/question/](http://www.imsglobal.org/question/qtiv1p2/imsqti_asi_bindv1p2.html) [qtiv1p2/imsqti\\_asi\\_bindv1p2.html](http://www.imsglobal.org/question/qtiv1p2/imsqti_asi_bindv1p2.html)

Zeileis A, Umlauf N, Leisch F (2014). Flexible Generation of E-Learning Exams in R: Moodle Quizzes, OLAT Assessments, and Beyond. *Journal of Statistical Software*, 58(1), 1–36. [http:](http://www.jstatsoft.org/v58/i01/) [//www.jstatsoft.org/v58/i01/](http://www.jstatsoft.org/v58/i01/).

### See Also

### [exams2qti12](#page-35-1)

### Examples

```
## load package and enforce par(ask = FALSE)
library("exams")
options(device.ask.default = FALSE)
## define an exams (= list of exercises)
myexam <- list(
  "boxplots",
  "ttest",
  "anova",
  "scatterplot",
  "relfreq"
)
## output directory
mydir <- tempdir()
## generate .zip with Blackboard exam in temporary directory
exams2blackboard(myexam, n = 3, dir = mydir)
dir(mydir)
```
<span id="page-15-1"></span>exams2html *Generation of Exams in HTML Format*

### <span id="page-15-2"></span>Description

Automatic generation of exams in HTML format.

### <span id="page-16-0"></span>exams2html 17

### Usage

```
exams2html(file, n = 1L, nsamp = NULL, dir = ".", template = NULL,
 name = NULL, quiet = TRUE, edir = NULL, tdir = NULL, sdir = NULL, verbose = FALSE,
  question = "<h4>Question</h4>", solution = "<h4>Solution</h4>",
  mathjax = FALSE, resolution = 100, width = 4, height = 4, svg = FALSE,
  encoding = ", envir = NULL, converter = NULL, ...)
make_exercise_transform_html(converter = c("ttm", "tth", "pandoc", "tex2image"),
  base64 = TRUE, ...make_exams_write_html(template = "plain", name = NULL,
```

```
question = "<h4>Question</h4>", solution = "<h4>Solution</h4>",
math
```
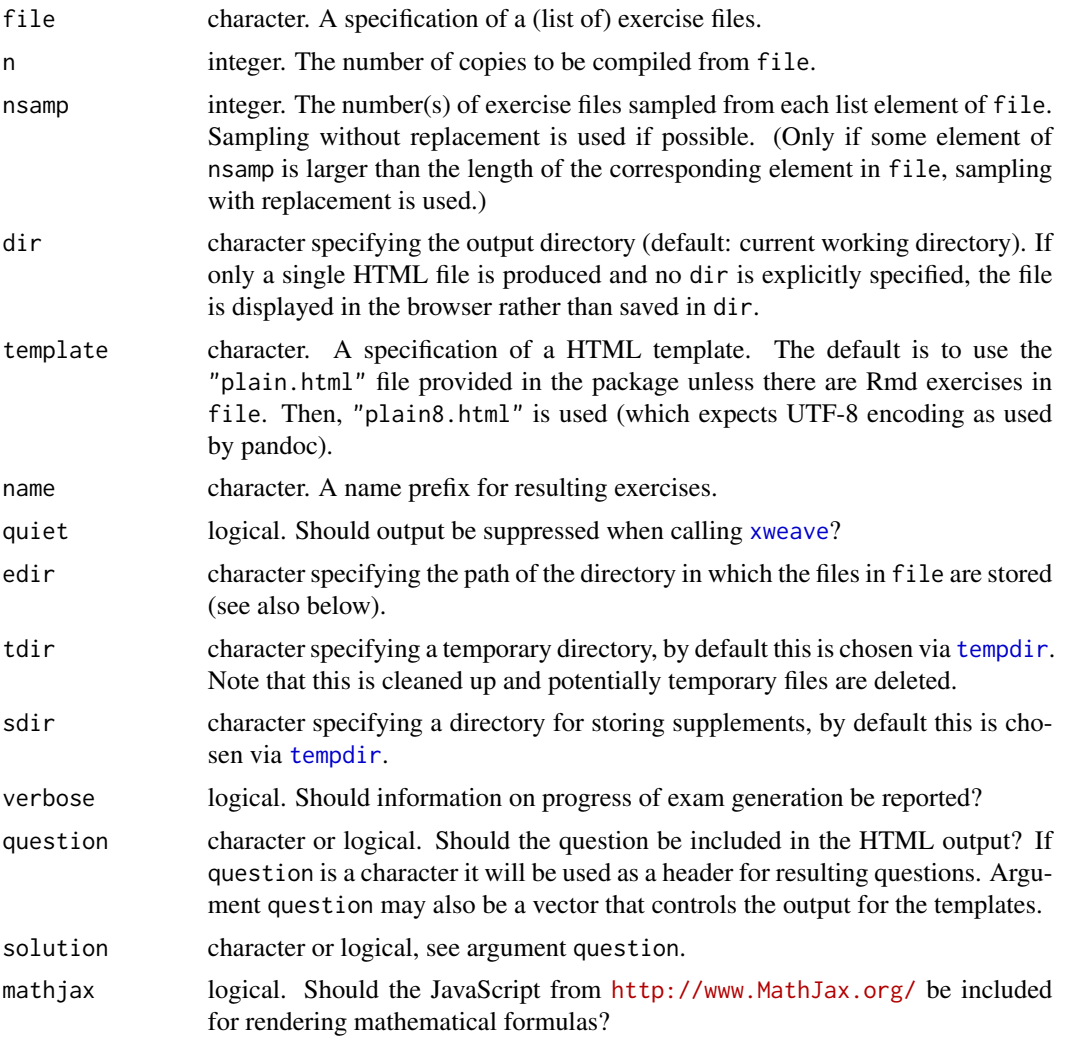

<span id="page-17-0"></span>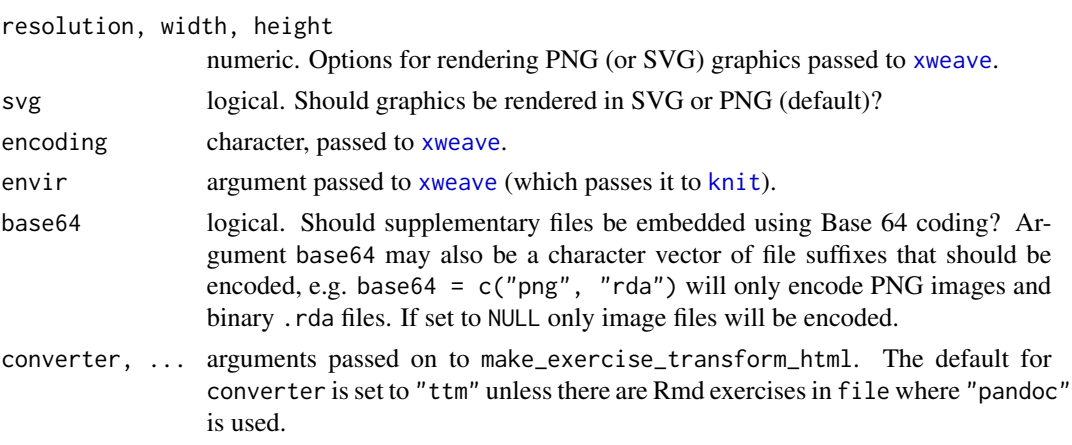

exams2html generates exams in a very simple HTML format using [xexams](#page-64-1). It proceeds by (1) calling [xweave](#page-67-1) on each exercise, (2) reading the resulting LaTeX code, (3) transforming the LaTeX code to HTML, and (4) embedding the HTML code in a template (a simple and plain template is used by default).

For steps (1) and (2) the standard drivers in xexams are used.

For step (3) a suitable transformation function is set up on the fly using make\_exercise\_transform\_html. This transforms the LaTeX code in question/questionlist and solution/solutionlist by leveraging one of four functions: [ttm](#page-0-0) produces HTML with MathML for mathematical formulas, [tth](#page-0-0) produces plain HTML that aims to emulate mathematical formulas, [pandoc\\_convert](#page-0-0) employs pandoc offering different options for handling formulas, and [tex2image](#page-62-1) runs LaTeX and turns the result into a single image. In all cases, images can either be stored in supplementary files or embedded directly in Base 64 coding.

For step (4) a simple writer function is set up on the fly that embeds the transformed HTML code into a template and writes a single HTML file for each exam.

#### Value

exams2html returns a list of exams as generated by [xexams](#page-64-1).

make\_exercise\_transform\_html returns a function that is suitable for being supplied as driver\$transform to [xexams](#page-64-1).

make\_exams\_write\_html returns a function that is suitable for being supplied as driver\$write to [xexams](#page-64-1).

#### References

Zeileis A, Umlauf N, Leisch F (2014). Flexible Generation of E-Learning Exams in R: Moodle Quizzes, OLAT Assessments, and Beyond. *Journal of Statistical Software*, 58(1), 1–36. [http:](http://www.jstatsoft.org/v58/i01/) [//www.jstatsoft.org/v58/i01/](http://www.jstatsoft.org/v58/i01/).

#### See Also

[xexams](#page-64-1), [ttm](#page-0-0), [tth](#page-0-0), [pandoc\\_convert](#page-0-0), [tex2image](#page-62-1), [browseURL](#page-0-0)

### <span id="page-18-0"></span>exams2lops 19

### Examples

```
## load package and enforce par(ask = FALSE)
options(device.ask.default = FALSE)
if(interactive()) {
## compile a single random exam (displayed in the browser)
exams2html(list(
  "boxplots",
  c("tstat", "ttest", "confint"),
  c("regression", "anova"),
  "scatterplot",
  "relfreq"
))
## examples with different locales (UTF-8, ISO-8859-15)
## using special characters (Euro and Pound symbol, German umlaut)
if(!identical(Sys.getlocale(), "C")) {
## UTF-8
exams2html("currency8", encoding = "utf8", template = "plain8")
## ISO Latin 9 (aka ISO-8859-15)
exams2html("currency9", encoding = "latin9", template = "plain9")
}
## various versions of displaying mathematical formulae
## via MathML (displayed correctly in MathML-aware browsers, e.g. Firefox)
exams2html("tstat")
## via MathML + MathJax (should work in all major browsers,
## note the display options you get when right-clicking on the formulas
## in the browser)
exams2html("tstat", mathjax = TRUE)
## via plain HTML (works in all browsers but with inferior formatting)
exams2html("tstat", converter = "tth")
## via HTML with embedded picture (works in all browsers but
## is slow and requires LaTeX and ImageMagick)
## Not run:
exams2html("tstat", converter = "tex2image")
## End(Not run)
}
```
<span id="page-18-1"></span>exams2lops *Generation of Exams in LOPS Exam Server Format (WU Wien)*

### <span id="page-19-0"></span>Description

Automatic generation of exams in LOPS exam server format (WU Wien).

### Usage

```
exams2lops(file, n = 1L, n \cdot \text{map} = NULL, \text{dir} = ".", n = 1L,
  quiet = TRUE, edir = NULL, tdir = NULL, sdir = NULL, verbose = FALSE,
  solution = TRUE, doctype = NULL, head = NULL, resolution = 100, width = 4,
 height = 4, svg = FALSE, encoding = "", converter = "tex2image", base64 = FALSE,
  auto\_scramble = TRUE, ...)
```

```
make_exams_write_lops(name = NULL, auto_scramble = TRUE, ...)
```
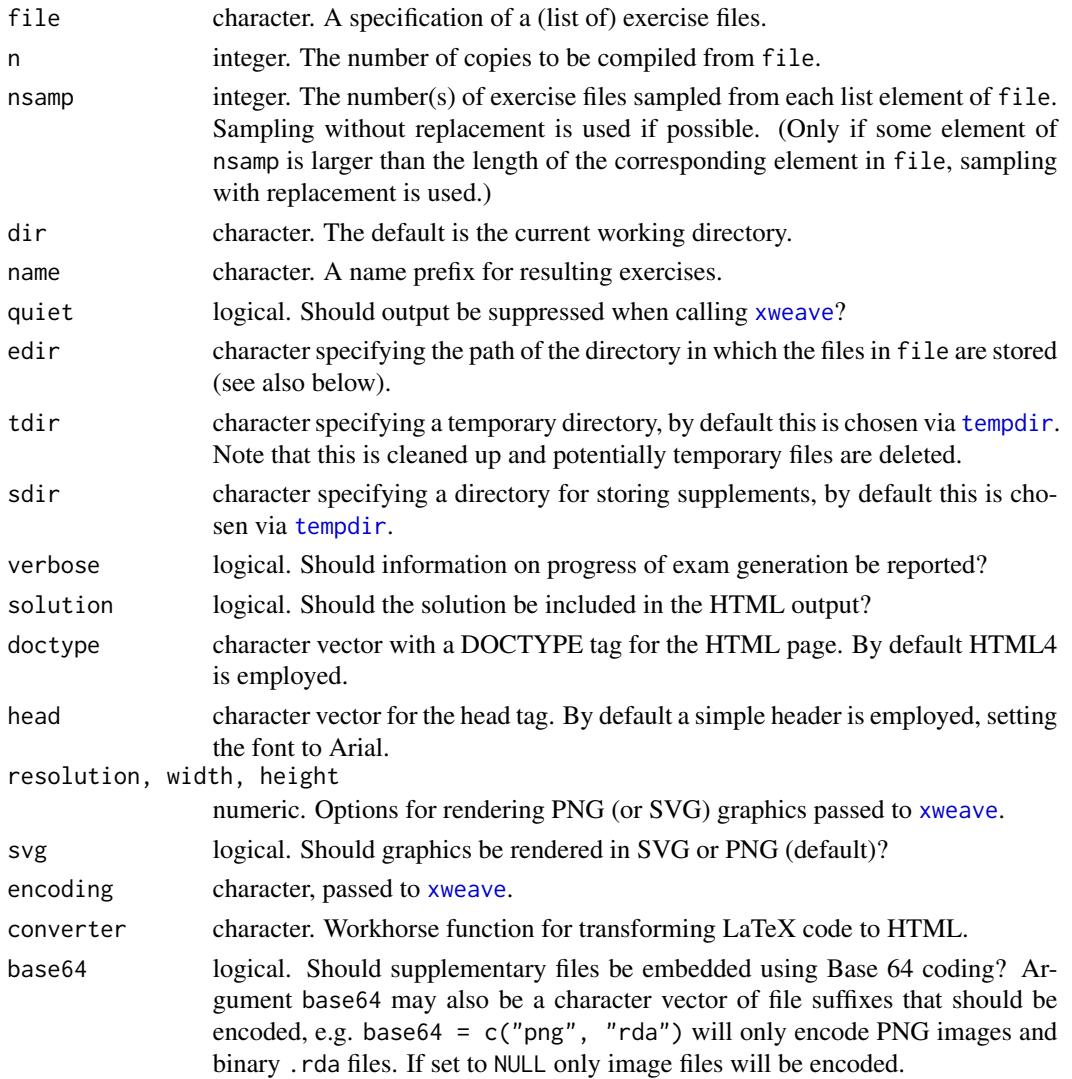

#### <span id="page-20-0"></span>exams2lops 21

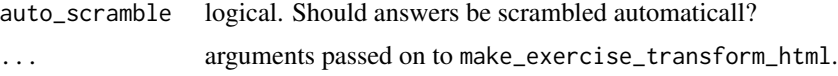

### Details

exams2lops will produce a .zip file that may be uploaded. It proceeds by (1) calling [xweave](#page-67-1) on each exercise, (2) reading the resulting LaTeX code, (3) transforming the LaTeX code to HTML, and (4) embedding the HTML code in a XML file using the LOPS exam server XML format (WU Wien).

For steps (1) and (2) the standard drivers in xexams are used. In step (3), a suitable transformation function is set up on the fly using make\_exercise\_transform\_html, see also the details section in [exams2html](#page-15-1).

For step (4) a simple writer function is set up on the fly that embeds the transformed HTML code into the final XML files for each question and the exam.

Note that in make\_exams\_write\_lops only multiple and single choice questions are supported at the moment, since the LOPS exam server XML format (WU Wien) is used to generate printed versions for large scale multiple choice exams. In addition, only images of the question/questionlist/solution/solutionlist should be generated, since the server has only minimum support for e.g. MathML markup used to produce mathematical formulas.

### Value

exams2lops returns a list of exams as generated by [xexams](#page-64-1).

make\_exams\_write\_lops eturns a function that generates the XML code for the question in LOPS exam server format (WU Wien).

### **References**

Zeileis A, Umlauf N, Leisch F (2014). Flexible Generation of E-Learning Exams in R: Moodle Quizzes, OLAT Assessments, and Beyond. *Journal of Statistical Software*, 58(1), 1–36. [http:](http://www.jstatsoft.org/v58/i01/) [//www.jstatsoft.org/v58/i01/](http://www.jstatsoft.org/v58/i01/).

### See Also

[xexams](#page-64-1), [ttm](#page-0-0), [tth](#page-0-0), [tex2image](#page-62-1), [make\\_exercise\\_transform\\_html](#page-15-2),

### Examples

```
## Not run:
## output directory
mydir <- tempdir()
```

```
## generate the exam
exams2lops(c("scatterplot", "boxplots"), dir = mydir)
dir(mydir)
```
## End(Not run)

<span id="page-21-1"></span><span id="page-21-0"></span>

### Description

Automatic generation of exams in Moodle XML format.

### Usage

```
exams2moodle(file, n = 1L, nsamp = NULL, dir = ".",
 name = NULL, quiet = TRUE, edir = NULL,
 tdir = NULL, sdir = NULL, verbose = FALSE,
 resolution = 100, width = 4, height = 4, svg = FALSE, encoding = ",
 iname = TRUE, stitle = NULL,
 testid = FALSE, zip = FALSE, num = NULL, mchoice = NULL,
 schoice = mchoice, string = NULL, cloze = NULL,
 points = NULL, rule = NULL, pluginfile = TRUE,
 converter = NULL, ...)make_question_moodle(name = NULL, solution = TRUE,
 shuffle = FALSE, penalty = 0, answernumbering = "abc",
 usecase = FALSE, cloze_mchoice_display = "MULTICHOICE",
 truefalse = c("True", "False"), enumerate = TRUE, abstention = NULL,
 eval = list(partial = TRUE, negative = FALSE, rule = "false2"),
 essay = NULL)
```
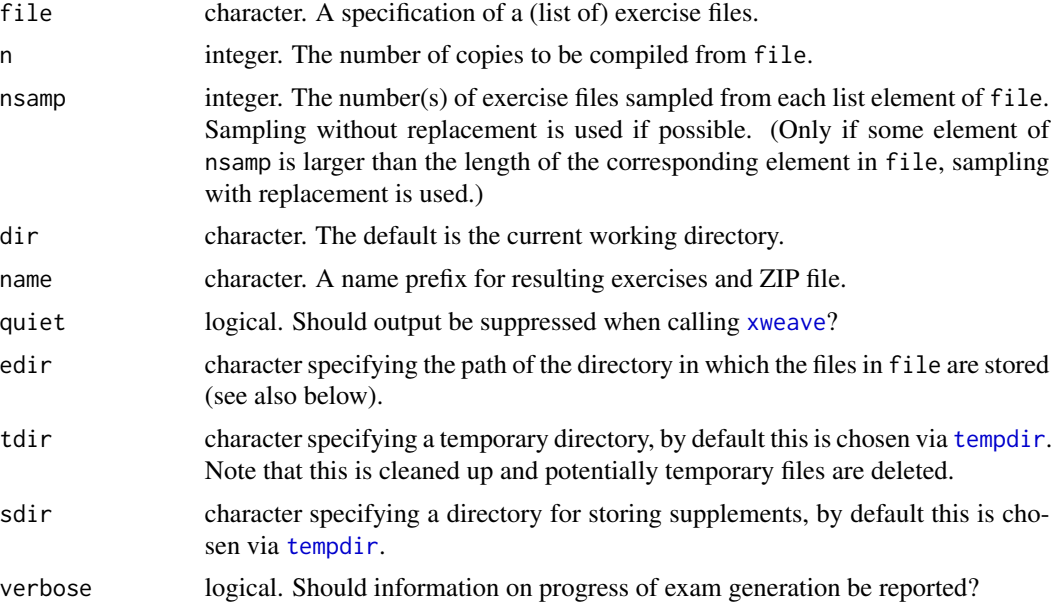

<span id="page-22-0"></span>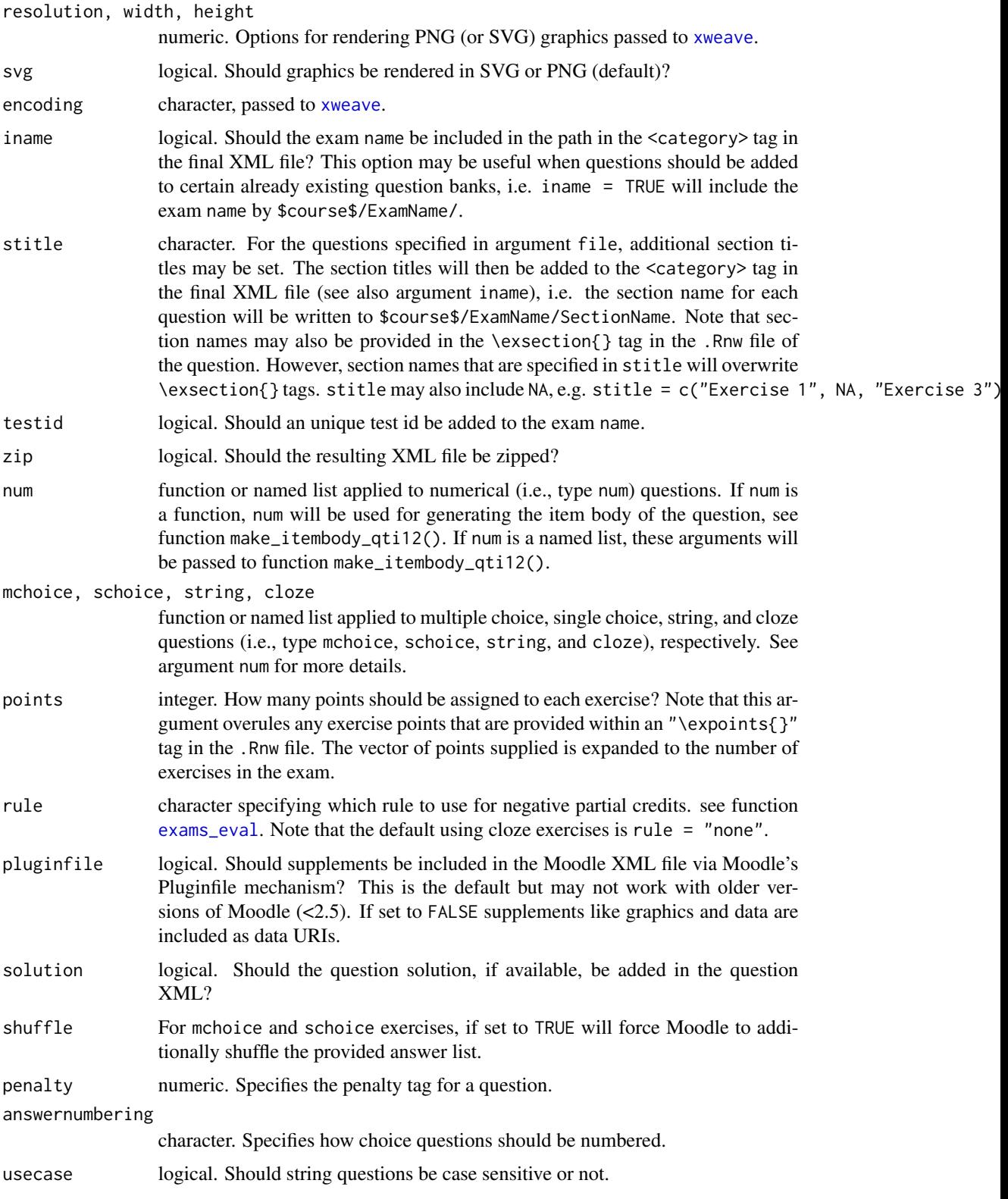

<span id="page-23-0"></span>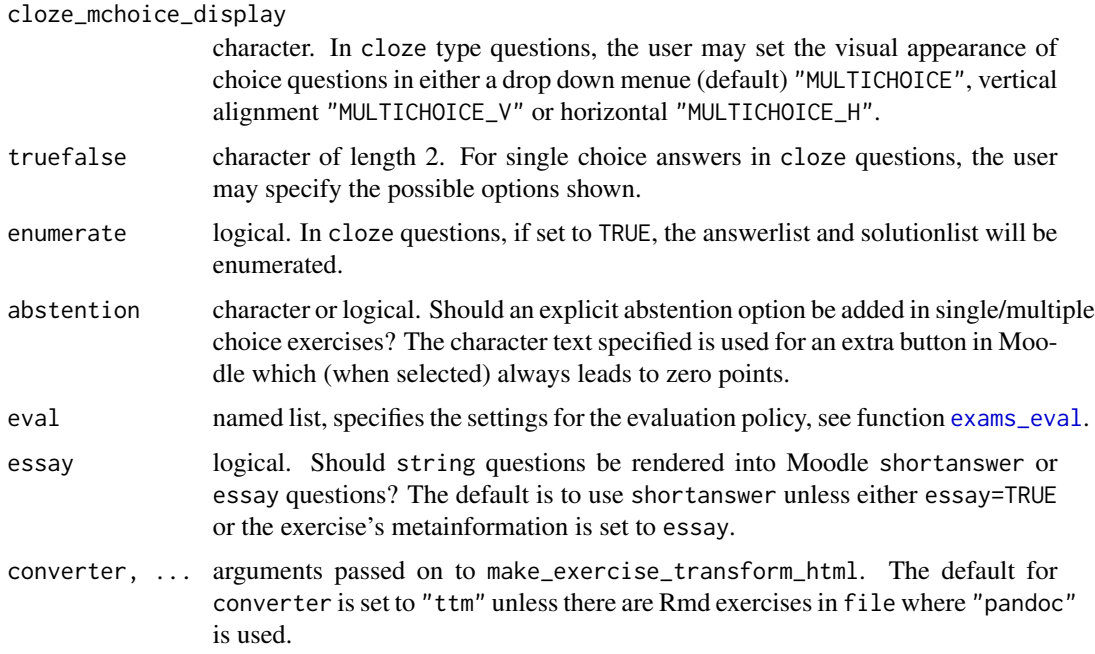

exams2moodle produces an XML file that may be uploaded into Moodle. It proceeds by (1) calling [xweave](#page-67-1) on each exercise, (2) reading the resulting LaTeX code, (3) transforming the LaTeX code to HTML, and (4) embedding the HTML code in a XML file using the Moodle standards for exams/quizzes.

For steps (1) and (2) the standard drivers in [xexams](#page-64-1) are used. In step (3), a suitable transformation function is set up on the fly using make\_exercise\_transform\_html, see also the details section in [exams2html](#page-15-1).

For step (4), the function will cycle through all questions and exams to generate the final XML file in Moodle standard. The structure of the resulting XML file is such that one category will be set for the exam/quiz using the exam/quiz name (or this category may be suppressed (i.e., not included in the XML) by setting iname = FALSE), followed by one category/section for each question, while the replicates of each question will be included in the corresponding category/section. Note that category/section names may also be provided in the \exsection{} tag in the .Rnw files, or within argument stitle in exams2moodle. This may be useful when questions should automatically be added to already existing Moodle question banks. (See also the argument descriptions above.)

The XML code for each question is then generated using function make\_question\_moodle. Note that for each question type, either the arguments of make\_question\_moodle may be set within num, mchoice, schoice, string and cloze in exams2moodle, by providing a named list of specifications that should be used, or for each questiontype, a function that produces the question XML code may be provided to num, mchoice, schoice, string and cloze. E.g., to suppress the solution for numeric questions one may set num = list(solution = FALSE).

When specifying cloze exercises, two approaches are possible: Either a answerlist with all questions is provided within the question or, alternatively, the answer fields can be placed anywhere in the question text. For the latter, the strings ##ANSWER1##, ##ANSWER2##, etc., have to be used, see

#### <span id="page-24-0"></span>exams2moodle 25

the exercises "boxhist2.Rnw" and "fourfold2.Rnw" for illustration and Appendix C in Zeileis et al. (2014) for further details.

To fix the width of numeric answer fields withing cloze exercises (in order not to convey any clues about the length of the correct solution), the \exextra[numwidth] metainformation command can be used in the .Rnw exercise. For example, it can be set to \exextra[numwidth,logical]{TRUE}, \exextra[numwidth,numeric]{5}, or \exextra[numwidth,character]{100.0}.

In order to generate free text questions in moodle one may specify extra parameters via \exextra. Currently the following options are supported:

- essay: logical. Enables the essay function.
- format: character. Type of text field (one of: plain, editor, editorfilepicker monospaced noinline)
- required: logical. Whether an answer is required.
- attachments: numeric. How many attachments can be uploaded.
- attachmentsrequired: numeric. The number of required attachments.

#### Value

exams2moodle returns a list of exams as generated by [xexams](#page-64-1).

make\_question\_moodle returns a function that generates the XML code for the question in Moodle's XML standard.

#### References

Dougiamas M, et al. (2015). *Moodle, Version 2.8*. <http://moodle.org/>.

MoodleDocs (2015). *Moodle XML Format*. [http://docs.moodle.org/en/Moodle\\_XML](http://docs.moodle.org/en/Moodle_XML)

Zeileis A, Umlauf N, Leisch F (2014). Flexible Generation of E-Learning Exams in R: Moodle Quizzes, OLAT Assessments, and Beyond. *Journal of Statistical Software*, 58(1), 1–36. [http:](http://www.jstatsoft.org/v58/i01/) [//www.jstatsoft.org/v58/i01/](http://www.jstatsoft.org/v58/i01/).

### See Also

[xexams](#page-64-1), [ttm](#page-0-0), [tth](#page-0-0), [tex2image](#page-62-1), [make\\_exercise\\_transform\\_html](#page-15-2),

### Examples

```
## load package and enforce par(ask = FALSE)
library("exams")
options(device.ask.default = FALSE)
## define an exams (= list of exercises)
myexam <- list(
  "boxplots",
 c("tstat", "ttest", "confint"),
 c("regression", "anova"),
 c("scatterplot", "boxhist"),
  "relfreq"
)
```

```
## output directory
mydir <- tempdir()
## generate moodle quiz in temporary directory
## using a few customization options
exams2moodle(myexam, n = 3, dir = mydir,
  num = list(solution = FALSE),
  mchoice = list(shuffle = TRUE)\lambdadir(mydir)
```
<span id="page-25-1"></span>exams2nops *Generation of Written Exams for Automatic Evaluation*

### Description

Generation of exams in PDF format that can be printed, scanned, and evaluated automatically.

### Usage

```
exams2nops(file, n = 1L, nsamp = NULL, dir = NULL, name = NULL,
 language = "en", title = "Exam", course = "",
 institution = "R University", logo = "Rlogo.png", date = Sys.Date(),
 replacement = FALSE, intro = NULL, blank = NULL, duplex = TRUE, pages = NULL,
 usepackage = NULL, header = NULL, encoding = ", startid = 1L,
 points = NULL, showpoints = FALSE, samepage = FALSE,
  twocolumn = FALSE, reglength = 7L, ...)
make_nops_template(n, replacement = FALSE, intro = NULL, blank = NULL,
```

```
duplex = TRUE, pages = NULL, file = NULL, nchoice = 5, encoding = "",
samepage = FALSE, twocolumn = FALSE, reglength = 7L)
```
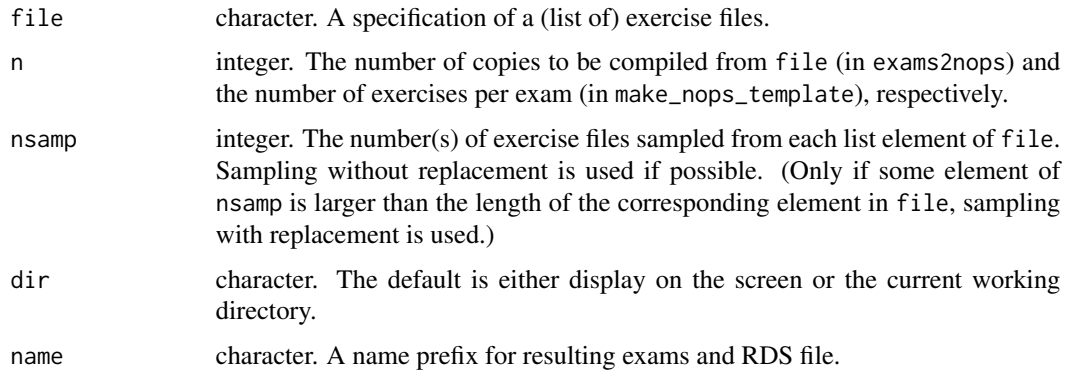

### <span id="page-26-0"></span>exams2nops 27

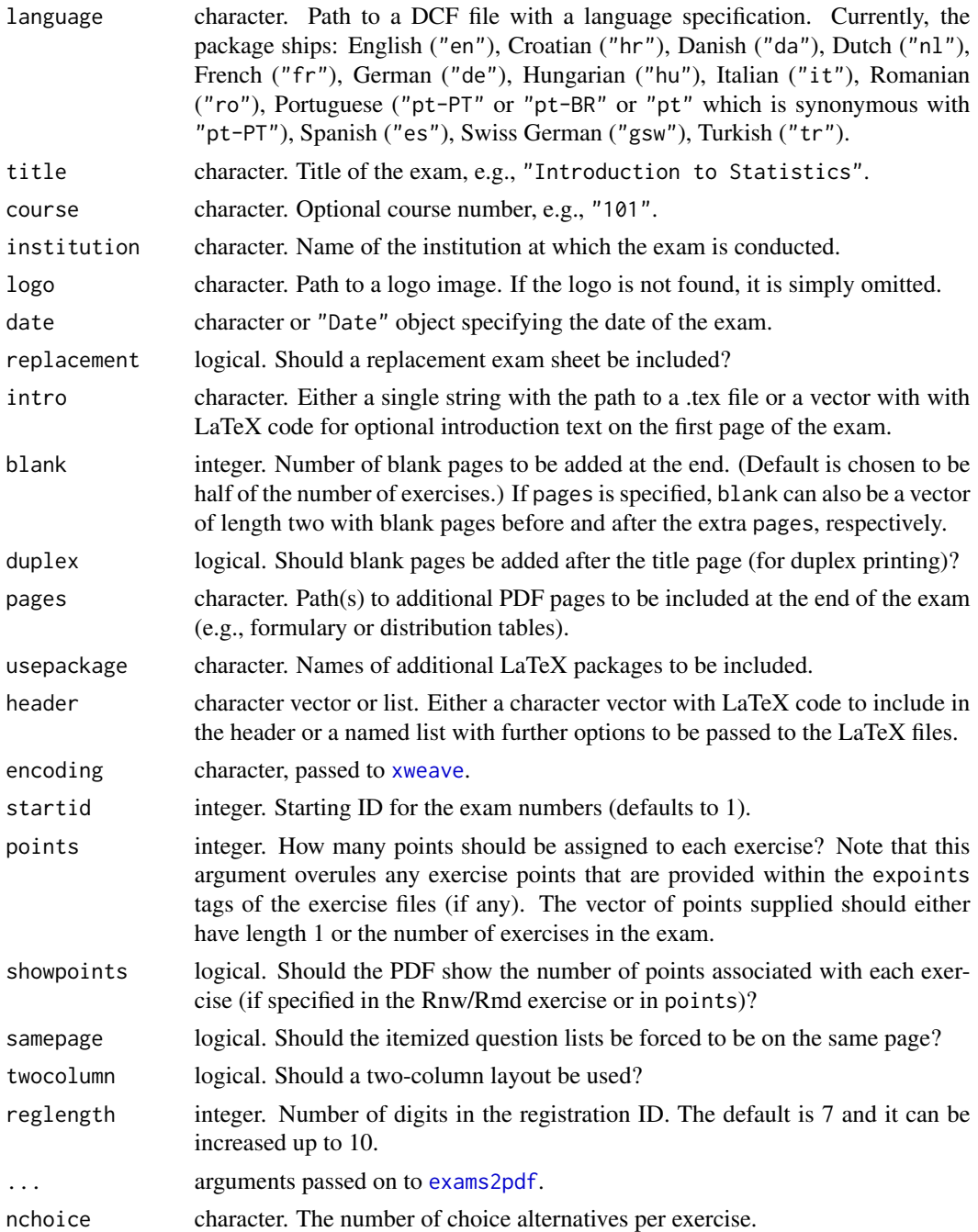

### Details

exams2nops is a convenience interface for [exams2pdf](#page-32-1) with a dynamically generated title page which can be printed, scanned with [nops\\_scan](#page-54-1) and evaluated automatically by [nops\\_eval](#page-50-1). It is originally intended for single- and multiple choice (schoice/mchoice) questions only but has also some limited support for open-ended (string) questions.

<span id="page-27-0"></span>The exam sheet consists of various sections where information is either printed our filled in by the students. The section with personal data is just for human readers, it is not read automatically. The registration number has to be filled in in digits and also marked with corresponding crosses where only the latter is read automatically. The exam ID/type/scrambling are printed directly into the PDF and read automatically after scanning. Note that the font in the PDF must not be modified for the reading step to work reliably. (A sans-serif font is used and hence the sfmath LaTeX package is also used - if it is installed.) The questions can have up to five alternatives which have to answered by the students. The crosses are read automatically where both empty and completely filled boxes are regarded as not crossed.

Limitations: (a) Only up to five answer alternatives per question are supported. (b) Currently, only up to 45 questions are supported. If you have more questions, consider splitting the entire exam up into two NOPS exams. (c) Only up to 3 open-ended questions can be included. (d) Each question must have the same number of answer alternatives and the same number of points across random replications. For example, the n replications drawn for the first exercise all need, say, five alternatives and two points. Then, the second exercise may have, say, four alternatives and five points and so on. But this may not be mixed within the same exercise number.

The examples below show how PDF exams can be generated along with an RDS file with (serialized) R data containing all meta-information about the exam. The PDFs can be printed out for conducting the exam and the exam sheet from the first page then needs to be scanned into PDF or PNG images. Then the information from these scanned images can be read by nops\_scan, extracting information about the exam, the participants, and the corresponding answers (as described above). The ZIP file produced by nops\_scan along with the RDS of the exam meta-information and a CSV file with participant information can then be used by nops\_eval to automatically evaluate the whole exam and producing HTML reports for each participant. See [nops\\_eval](#page-50-1) for a worked example.

Currently, up to three open-ended string questions can also be included. These do not generate boxes on the first exam sheet but instead a second exam sheet is produced for these open-ended questions. It is assumed that a human reader reads these open-ended questions and then assigns points by marking boxes on this separate sheet. Subsequently, this sheet can also be read by nops\_scan.

The language elements can be specified through a relatively simple text file in DCF format, see [http://www.R-exams.org/tutorials/nops\\_language/](http://www.R-exams.org/tutorials/nops_language/) for more details. The package ships with a variety of languages, the names of which correspond to the ISO 639 codes ([https://](https://www.loc.gov/standards/iso639-2/php/code_list.php) [www.loc.gov/standards/iso639-2/php/code\\_list.php](https://www.loc.gov/standards/iso639-2/php/code_list.php)) or IETF language tags ([https://en.](https://en.wikipedia.org/wiki/IETF_language_tag) [wikipedia.org/wiki/IETF\\_language\\_tag](https://en.wikipedia.org/wiki/IETF_language_tag)) if no ISO 639 codes exists (as for Brazilian Portuguese).

#### Value

A list of exams as generated by [xexams](#page-64-1) is returned invisibly.

### Examples

```
## load package and enforce par(ask = FALSE)
library("exams")
options(device.ask.default = FALSE)
## define an exam (= list of exercises)
myexam <- list(
```
### <span id="page-28-0"></span>exams2openolat 29

```
"tstat2.Rnw",
  "ttest.Rnw",
  "relfreq.Rnw",
  "anova.Rnw",
  c("boxplots.Rnw", "scatterplot.Rnw"),
  "cholesky.Rnw"
)
if(interactive()) {
## compile a single random exam (displayed on screen)
exams2nops(myexam, duplex = FALSE, language = "de")
}
## create multiple exams on the disk (in a
## temporary directory)
mydir <- tempdir()
## generate NOPS exam in temporary directory
set.seed(403)
ex1 < -exams2nops(myexam, n = 2, dir = mydir)dir(mydir)
## use a few customization options: different
## university/logo and language/title
## with a replacement sheet but for non-duplex printing
set.seed(403)
ex2 <- exams2nops(myexam, n = 2,
  institution = "Universit\"at Innsbruck",
  name = "uibk", logo = "uibk-logo-bw.png",
  title = "Klausur", language = "de",
  replacement = TRUE, duplex = FALSE)
dir(mydir)
```
exams2openolat *Generation of Exams for OpenOLAT*

#### Description

Automatic generation of exams in QTI 2.1 (or 1.2) with some tweaks optimized for OpenOLAT.

### Usage

exams2openolat(file, n = 1L, dir = ".", name = "olattest", qti = "2.1", converter = "pandoc-mathjax", table = TRUE,  $maxat$ tempts = 1, ...)

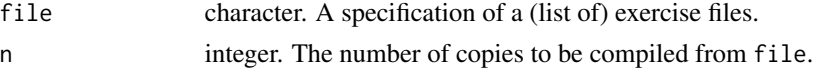

<span id="page-29-0"></span>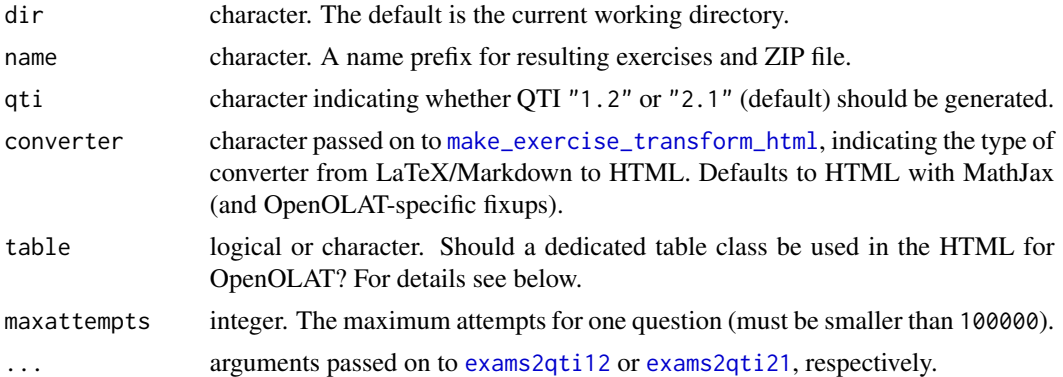

exams2openolat is a convenience interface to [exams2qti12](#page-35-1) and [exams2qti21](#page-35-2) for generating either QTI 1.2 or 2.1 (default) output with some small tweaks for OpenOLAT. Specifically, the MathJax output from pandoc is post-processed as expected by OpenOLAT.

Dedicated table classes currently include: Full-width tables with borders ("b\_grid", "b\_border") or without ("b\_full", "b\_borderless"). Or regular tables without background color ("b\_middle") or with white grid and color background ("b\_gray", "b\_red", "b\_green", "b\_blue", "b\_yellow"). Setting table = TRUE corresponds to table = "b\_gray".

#### Value

exams2openolat returns a list of exams as generated by [xexams](#page-64-1).

### See Also

[exams2qti12](#page-35-1), [exams2qti12](#page-35-1)

### Examples

```
## load package and enforce par(ask = FALSE)
library("exams")
options(device.ask.default = FALSE)
## define an exams (= list of exercises)
myexam <- list(
  "boxplots",
  c("tstat", "ttest", "confint"),
  c("regression", "anova"),
  c("scatterplot", "boxhist"),
  "relfreq"
)
## output directory
mydir <- tempdir()
## generate .zip with OpenOLAT test in temporary directory
```
### <span id="page-30-0"></span>exams2pandoc 31

```
exams2openolat(myexam, n = 3, dir = mydir)
dir(mydir)
```
exams2pandoc *Generation of Exams via Pandoc*

### Description

Automatic generation of exams via pandoc, by default in docx format.

### Usage

```
exams2pandoc(file, n = 1L, nsamp = NULL, dir = ".",
 name = "pandoc", type = "docx", template = "plain.tex",
 question = "Question", solution = "Solution",
 header = list(Date = Sys.Date()), inputs = NULL, options = NULL,
 quiet = TRUE, resolution = 100, width = 4, height = 4, svg = FALSE, encoding = ",
 edir = NULL, tdir = NULL, sdir = NULL, verbose = FALSE, points = NULL, ...)
```
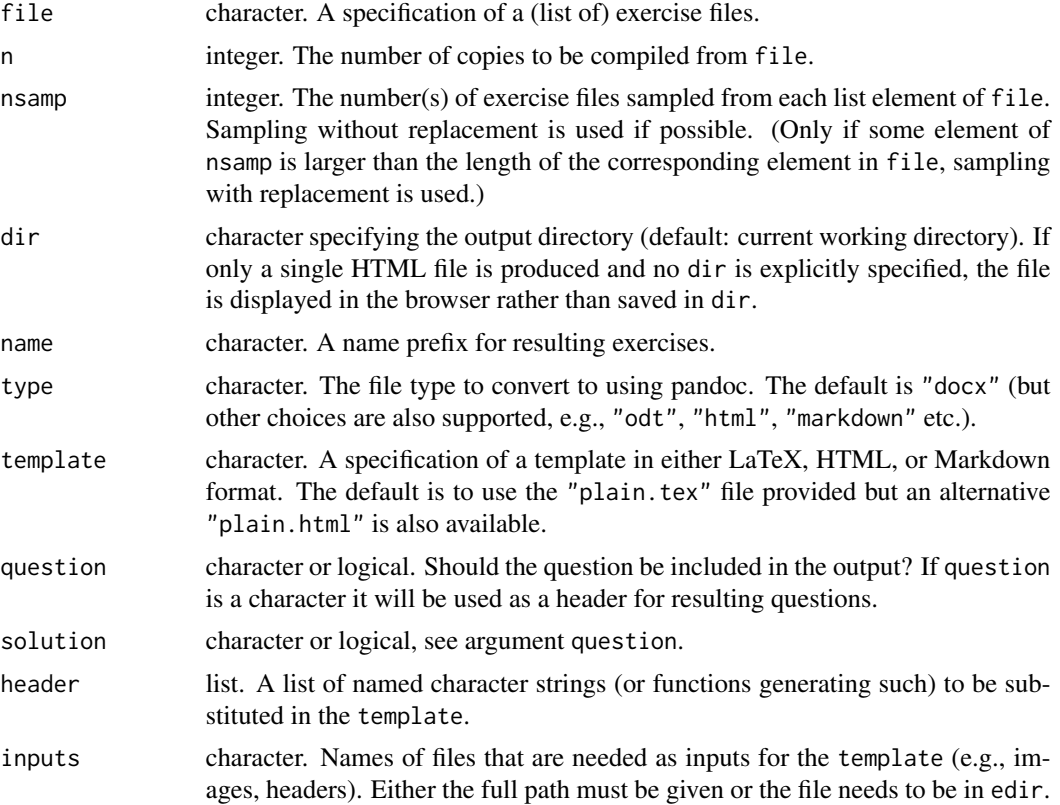

<span id="page-31-0"></span>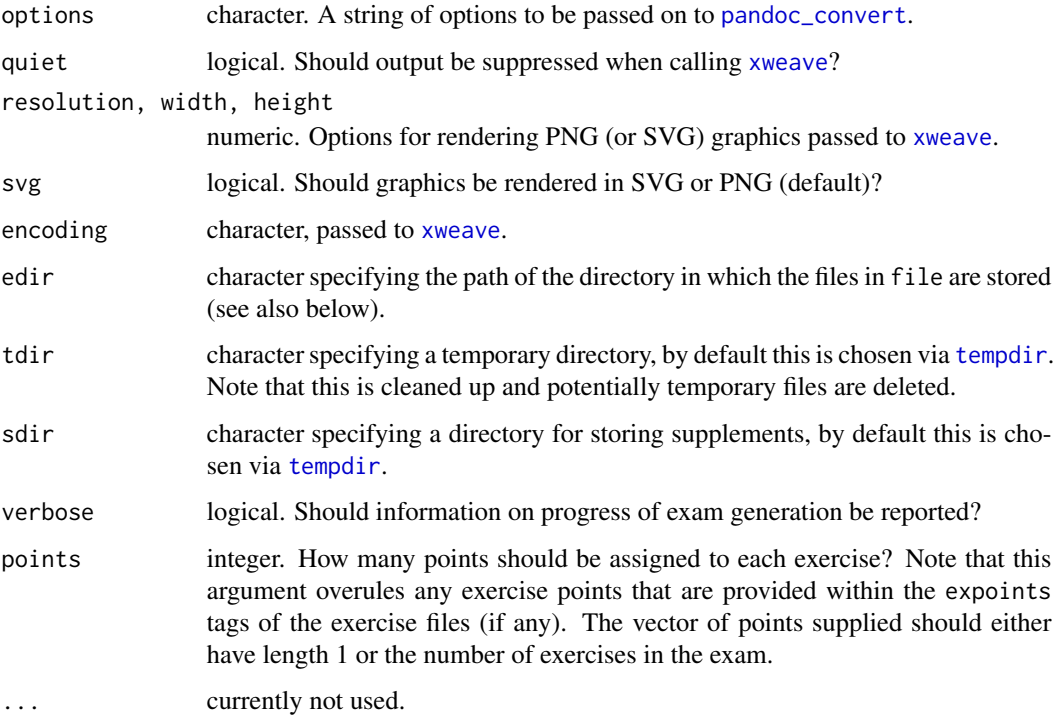

exams2pandoc can generate exams in various output formats (by default docx) using [xexams](#page-64-1) and [pandoc\\_convert](#page-0-0). It proceeds by (1) calling [xweave](#page-67-1) on each exercise, (2) reading the resulting LaTeX or Markdown code, (3) transforming the code to the markup of some exam template (either LaTeX, HTML, or Markdown), (4) embedding the code in a template and converting it to the desired output format using pandoc.

For steps (1) and (2) the standard drivers in xexams are used.

For step (3) a suitable transformation function is set up on the fly using [make\\_exercise\\_transform\\_pandoc](#page-15-2). Depending on which format the template uses (LaTeX or HTML or Markdown) the transformation may or may not be trivial.

For step (4) all exercises are inserted into the template (and also replacing certain additional tags from header) and then [pandoc\\_convert](#page-0-0) is used to convert to the desired output format (one file for each exam). In principle, all output types of pandoc are supported, but most of them have not been tested. (The main motivation for exams2pandoc was the generation of "docx" or "odt" files.)

### Value

exams2pandoc returns a list of exams as generated by [xexams](#page-64-1).

### See Also

[xexams](#page-64-1), [pandoc\\_convert](#page-0-0)

### <span id="page-32-0"></span>exams2pdf 33

### Examples

```
## load package and enforce par(ask = FALSE)
options(device.ask.default = FALSE)
## define an exams (= list of exercises)
myexam <- list(
  "boxplots",
  c("tstat", "ttest", "confint"),
  c("regression", "anova"),
  c("scatterplot", "boxhist"),
  "relfreq"
\mathcal{L}## output directory
mydir <- tempdir()
## compile two docx and odt versions each
set.seed(1090)
exams2pandoc(myexam, n = 2, dir = mydir, type = "docx")
set.seed(1090)
exams2pandoc(myexam, n = 2, dir = mydir, type = "odt")
```
<span id="page-32-1"></span>

exams2pdf *Generation of Exams in PDF Format*

### Description

Automatic generation of exams in PDF format.

#### Usage

```
exams2pdf(file, n = 1L, nsamp = NULL, dir = ".", template = NULL,
  inputs = NULL, header = list(Date = Sys.Date()), name = NULL,
  control = NULL, encoding = ", quite = TRUE, transfer = NULL,
  edir = NULL, tdir = NULL, sdir = NULL, texdir = NULL,
  verbose = FALSE, points = NULL, ...)make_exams_write_pdf(template = "plain", inputs = NULL,
  header = list(Date = Sys.Date()), name = NULL, encoding = "",
  quiet = TRUE, control = NULL, texdir = NULL)
```
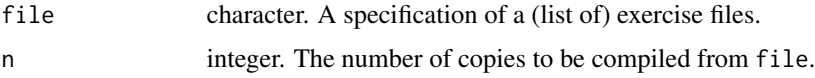

<span id="page-33-0"></span>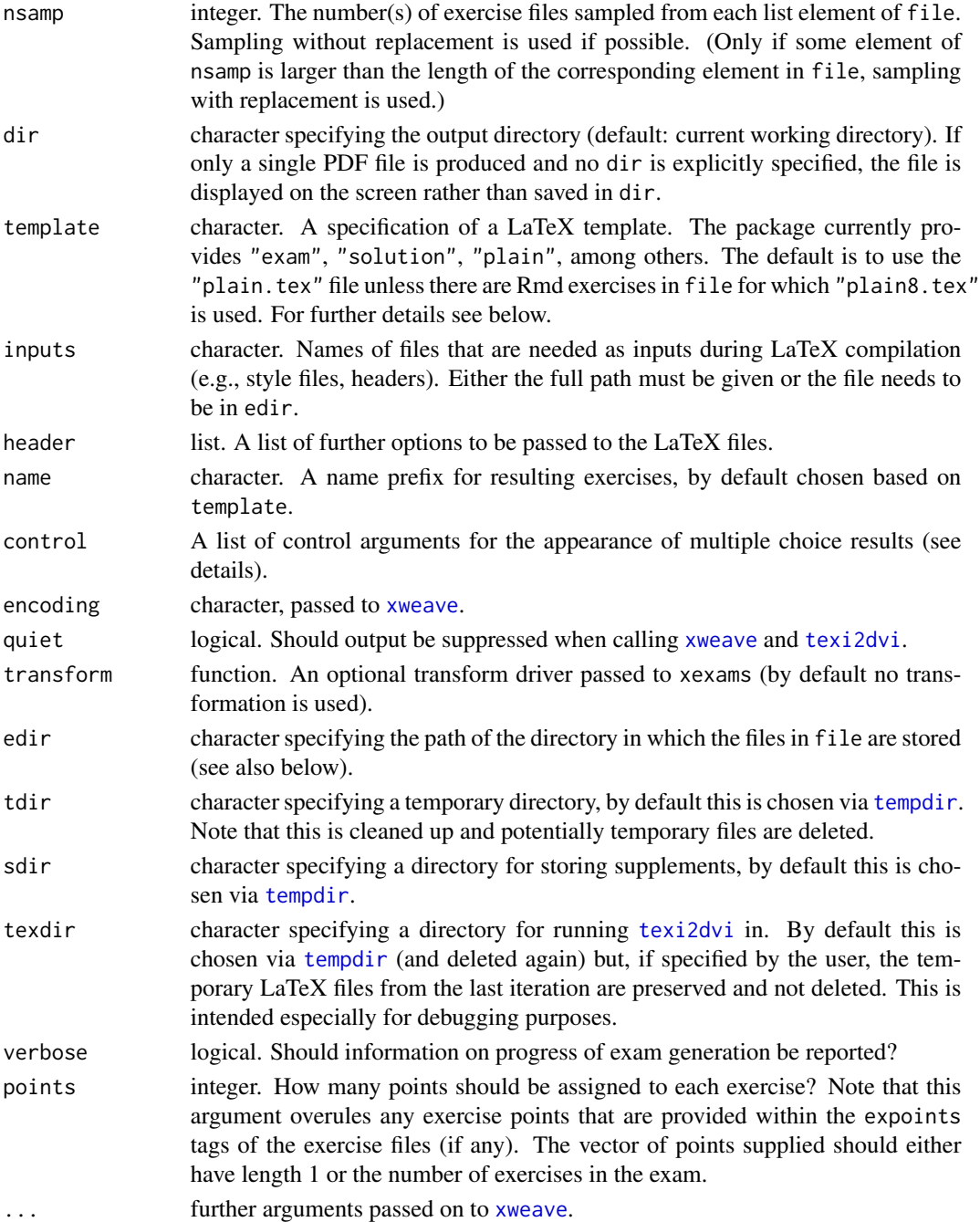

exams2pdf is a more flexible re-implementation of the old (version 1) [exams](#page-1-1) function (Gruen and Zeileis 2009), using the new extensible [xexams](#page-64-1) framework (Zeileis et al. 2014). A detailed introduction is provided in vignette("exams", package = "exams"), also pointing out relative advantages of the new interface.

#### <span id="page-34-0"></span>exams2pdf 35

exams2pdf proceeds by using make\_exams\_write\_pdf to set up a custom driver\$write function on the fly before calling xexams. This custom driver combines each exams with the desired template (and inputs etc.) and then calls [texi2dvi](#page-0-0) on the resulting LaTeX file to produce PDF output. For a single exam  $(n = 1)$  the resulting PDF is displayed on screen (unless dir is explicitly specified) while for  $n > 1$  the PDF files are stored in the output directory dir.

The argument control is specified by a named list, currently with elements mchoice. symbol and cloze.collapse. mchoice.symbol has to be a character vector with elements True and False, specifying the symbol used for the questionnaire output in the final PDF file. cloze.collapse specifies the character used for collapsing mchoice/schoice alternatives within a cloze exercise. By default, these are separated by " / " but with cloze.collapse =  $"\setminus\setminus\setminus"$  each alternative would be in a new line. Finally, cloze.collapse = "enumerate" can also be used which employs a nested enumerate environment. In the latter case, the questionnaire uses exclozechoice rather than exmchoice (see exam.tex or solution.tex for an illustration.

### Value

exams2pdf returns a list of exams as generated by [xexams](#page-64-1).

make\_exams\_write\_pdf returns a function that is suitable for being supplied as driver\$write to [xexams](#page-64-1).

### References

Gruen B, Zeileis A (2009). Automatic Generation of Exams in R. *Journal of Statistical Software*,  $29(10)$ , 1-14. <http://www.jstatsoft.org/v29/i10/>.

Zeileis A, Umlauf N, Leisch F (2014). Flexible Generation of E-Learning Exams in R: Moodle Quizzes, OLAT Assessments, and Beyond. *Journal of Statistical Software*, 58(1), 1–36. [http:](http://www.jstatsoft.org/v58/i01/) [//www.jstatsoft.org/v58/i01/](http://www.jstatsoft.org/v58/i01/).

#### See Also

[xexams](#page-64-1), [exams](#page-1-1), [texi2dvi](#page-0-0)

### Examples

```
## load package and enforce par(ask = FALSE)
options(device.ask.default = FALSE)
```

```
if(interactive()) {
## compile a single random exam (displayed on screen)
exams2pdf(list(
  "boxplots",
 c("tstat", "ttest", "confint"),
 c("regression", "anova"),
  "scatterplot",
  "relfreq"
))
}
```
<span id="page-35-1"></span><span id="page-35-0"></span>

#### <span id="page-35-2"></span>Description

Automatic generation of exams in IMS QTI 1.2 and 2.1 format.

#### Usage

```
exams2qti12(file, n = 1L, nsamp = NULL, dir = ".",
 name = NULL, quiet = TRUE, edir = NULL,
 tdir = NULL, sdir = NULL, verbose = FALSE,
 resolution = 100, width = 4, height = 4, svg = FALSE, encoding = ",
 num = NULL, mchoice = NULL,
 schoice = mchoice, string = NULL, cloze = NULL,
 template = "qti12", duration = NULL,
 stitle = "Exercise", ititle = "Question",
 adescription = "Please solve the following exercises.",
 sdescription = "Please answer the following question.",
 maxattempts = 1, cutvalue = 0, solutionswitch = TRUE,
 zip = TRUE, points = NULL,eval = list(partial = TRUE, negative = FALSE),converter = NULL, xmlcollapse = FALSE, ...)
exams2qti21(file, n = 1L, nsamp = NULL, dir = ".",
 name = NULL, quiet = TRUE, edir = NULL,
 tdir = NULL, sdir = NULL, verbose = FALSE,
 resolution = 100, width = 4, height = 4, svg = FALSE, encoding = ",
 num = NULL, mchoice = NULL,
 schoice = mchoice, string = NULL, cloze = NULL,
 template = "qti21", duration = NULL,
 stitle = "Exercise", ititle = "Question",
 adescription = "Please solve the following exercises.",
 sdescription = "Please answer the following question.",
 maxattempts = 1, cutvalue = 0, solutionswitch = TRUE,
 zip = TRUE, points = NULL,eval = list(partial = TRUE, negative = FALSE),converter = NULL, base64 = TRUE, mode = "hex", \dots)
make_itembody_qti12(rtiming = FALSE, shuffle = FALSE,
 rshuffle = shuffle, minnumber = NULL, maxnumber = NULL,
 defaultval = NULL, minvalue = NULL, maxvalue = NULL,cutvalue = NULL, enumerate = TRUE, digits = NULL,
 tolerance = is.null(digits), maxchars = 12,
 eval = list(partial = TRUE, negative = FALSE),fix\_num = TRUE)
```

```
make_itembody_qti21(shuffle = FALSE, defaultval = NULL,
 minvalue = NULL, maxvalue = NULL, enumerate = TRUE,
 digits = NULL, tolerance = is.null(digits), maxchars = 12,
 eval = list(partial = TRUE, negative = FALSE),
  solutionswitch = TRUE)
```
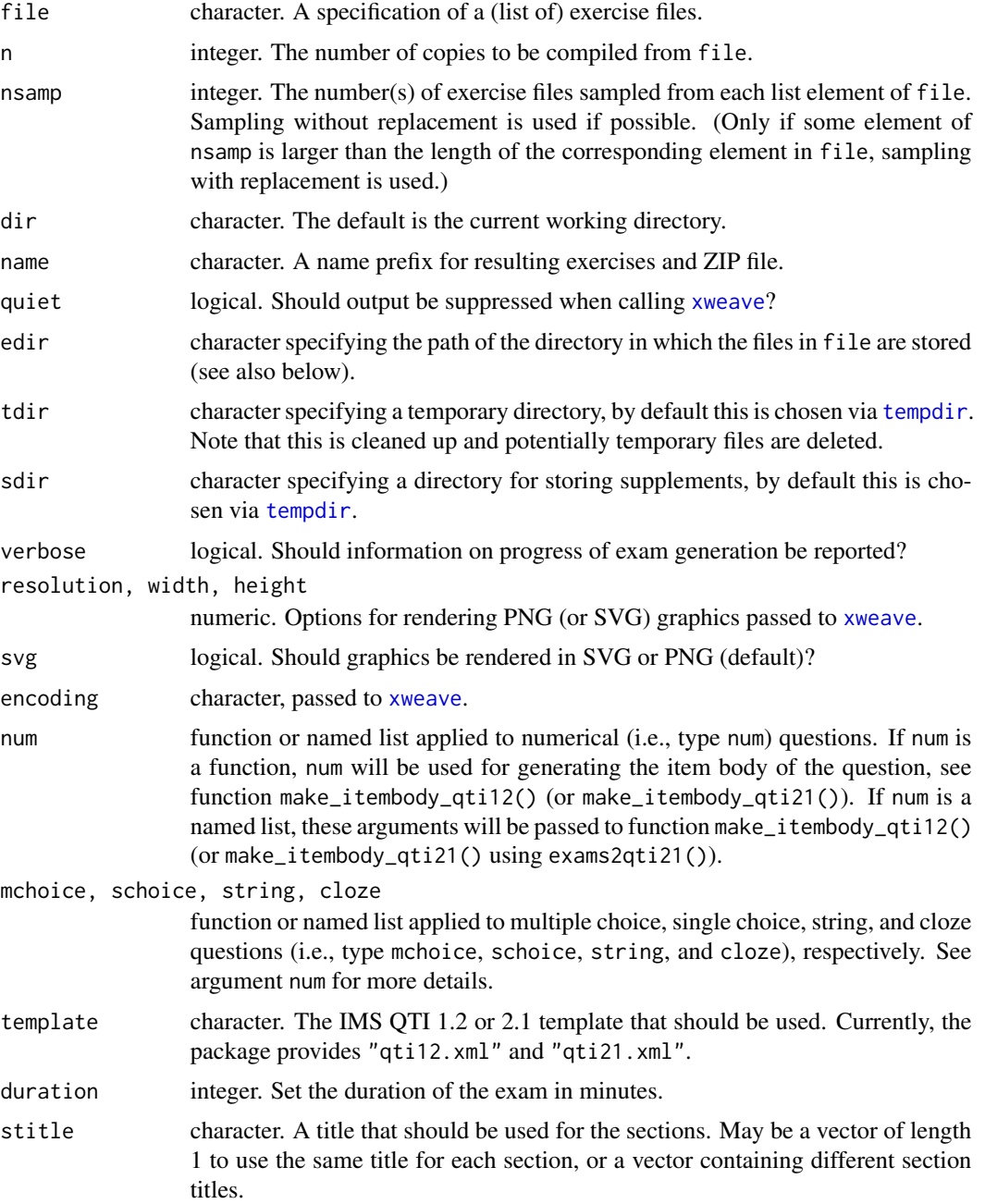

<span id="page-37-0"></span>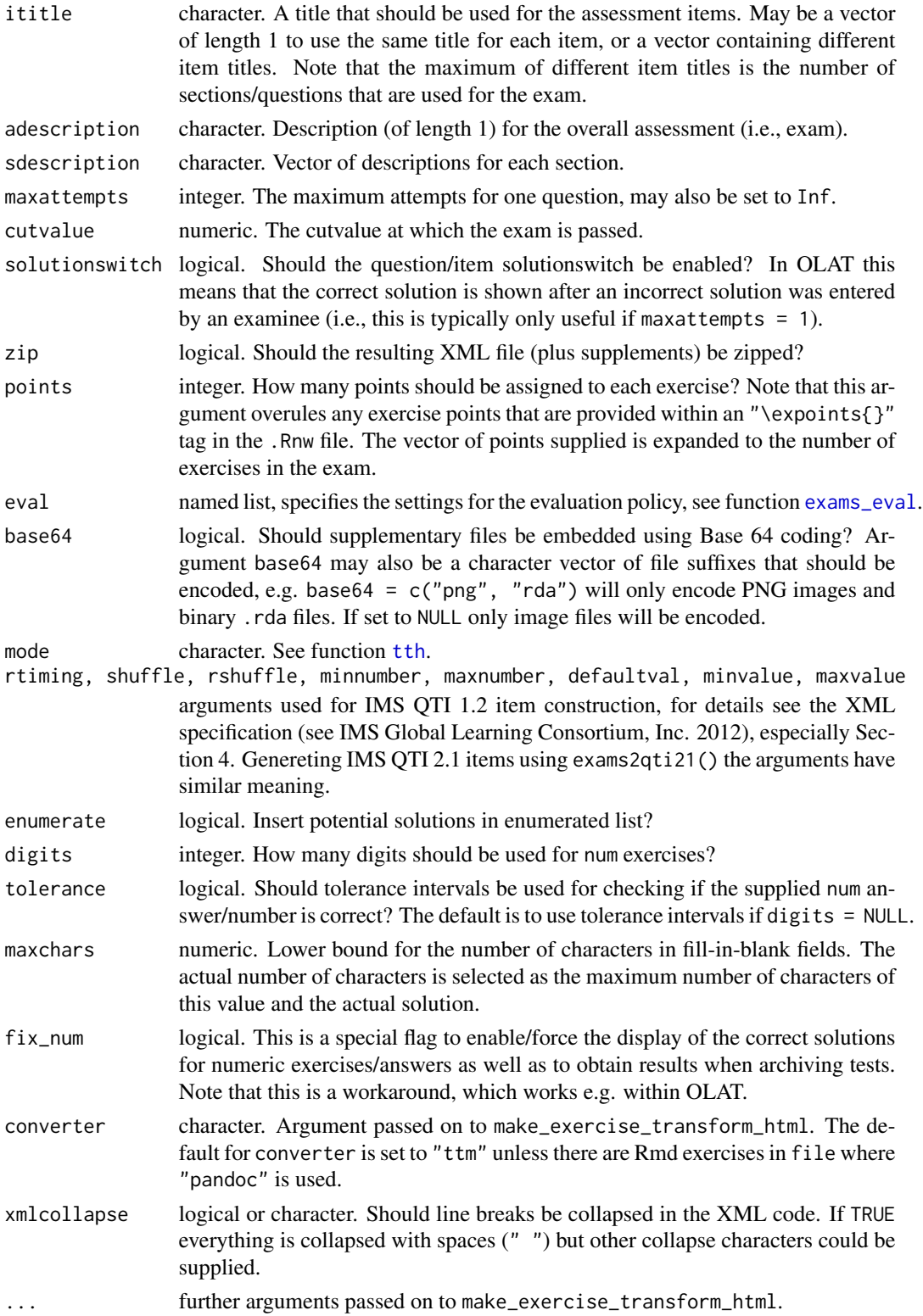

#### <span id="page-38-0"></span>exams2qti12 39

#### Details

The Question & Test Interoperability (OTI) is an international XML standard for specifying elearning tests (IMS Global Learning Consortium, Inc. 2012ab). The standard evolved over various versions with the first release culminating in the QTI 1.2 standard and the stable version of the second release currently at QTI 2.1. While both versions share many similarities, they differ in many details. Hence, separate functions exams2qti12 and exams2qti21 are provided. The former has already been thoroughly tested and the latter is still in beta testing stage and might change in future releases.

exams2qti12 produces a .zip file that may be uploaded (e.g. in OLAT). This includes the final XML file of the exam/assessment as well as possible supplement folders that include images, data sets etc. used for the exam. It proceeds by (1) calling [xweave](#page-67-1) on each exercise, (2) reading the resulting LaTeX code, (3) transforming the LaTeX code to HTML, and (4) embedding the HTML code in a XML file using the IMS QTI 1.2 standards for assessments and question items.

For steps (1) and (2) the standard drivers in xexams are used. In step (3), a suitable transformation function is set up on the fly using make\_exercise\_transform\_html, see also the details section in [exams2html](#page-15-1).

For step (4), the function will cycle through all questions and exams to generate the final XML file in IMS QTI 1.2 standard. Therefore, each question will be included in the XML as one section. The replicates of each question will be written as question items of the section.

The function uses the XML template for IMS QTI 1.2 assessments and items to generate the exam (per default, this is the XML file qti12.xml provided in the xml folder of this package). The assessment template must provide one section including one item. exams2qti12 will then use the single item template to generate all items, as well as the assessment and section specifications set within the template.

The default template will generate exams/assessments that sample one replicate of a question/item for each section. The usual procedure in exam/assessment generation would be to simply copy \& paste the XML template of the package and adapt it to the needs of the user. Note that all specifiers that have a leading ## in the XML template will be replaced by suitable code in exams2qti12 and should always be provided in the template. I.e., the user may add additional tags to the XML template or modify certain specifications, like the number of replicates/items that should be sampled for each section etc.

Per default, the individual question/item bodies are generated by function make\_itembody\_qti12, i.e. make\_itembody\_qti12 checks the type of the question and will produce suitable XML code. Note that for each question type, either the arguments of make\_itembody\_qti12 may be set within num, mchoice, schoice, string and cloze in exams2qti12, by providing a named list of specifications that should be used, or for each questiontype, a function that produces the item body XML code may be provided to num, mchoice, schoice, string and cloze. E.g., mchoice = list(shuffle = TRUE) will force only multiple choice questions to have a shuffled answerlist.

Note that in OLAT/OpenOLAT num exercises are not officially supported but in fact work correctly. The only drawback is that in certain settings the correct solution is not shown at the end of the assessment (although it is used for all internal computations). Therefore, two workarounds are implemented. Either fix\_num can be set to TRUE (default), then a fix is added by double-checking the result, or digits can be set to a fixed value (e.g., digits  $= 2$ ). In the latter case, the num exercise is represented by a string. Then the answer must be provided exactly to the decimal places specified (e.g., if the exact solution is 16.4562, then the correct answer in the test will be "16.46", i.e., a character string of 5 characters).

Generating exams/assessment in IMS QTI 2.1 format using exams2qti21() and make\_itembody\_qti21() is performed in a similar way as described above. Note that the IMS QTI 2.1 generators are still work in progress. The generated XML files have been validated using the IMS validator provided at <http://membervalidator.imsglobal.org/qti/> (when it was still freely available). Furthermore, a selection of generated exams/assessments has been tested using the ONYX Editor and Player, see <https://www.onyx-editor.de/>.

### Value

exams2qti12 and exams2qti21 return a list of exams as generated by [xexams](#page-64-1).

make\_itembody\_qti12 and make\_itembody\_qti21 return a function that generates the XML code for the itembody tag in IMS QTI 1.2 and IMS QTI 2.1 format.

#### References

IMS Global Learning Consortium, Inc. (2012a). *IMS Question & Test Interoperability: ASI XML Binding Specification Final Specification Version 1.2*. [http://www.imsglobal.org/question/](http://www.imsglobal.org/question/qtiv1p2/imsqti_asi_bindv1p2.html) [qtiv1p2/imsqti\\_asi\\_bindv1p2.html](http://www.imsglobal.org/question/qtiv1p2/imsqti_asi_bindv1p2.html)

IMS Global Learning Consortium, Inc. (2012b). *IMS Question & Test Interoperability (QTI) XSD Binding Version 2.1 Final*. [http://www.imsglobal.org/question/qtiv2p1/imsqti\\_bindv2p1.](http://www.imsglobal.org/question/qtiv2p1/imsqti_bindv2p1.html) [html](http://www.imsglobal.org/question/qtiv2p1/imsqti_bindv2p1.html)

BPS Bildungsportal Sachsen GmbH (2014). *ONYX Testsuite*. [http://www.bps-system.de/cms/](http://www.bps-system.de/cms/en/products/onyx-testsuite/) [en/products/onyx-testsuite/](http://www.bps-system.de/cms/en/products/onyx-testsuite/)

Zeileis A, Umlauf N, Leisch F (2014). Flexible Generation of E-Learning Exams in R: Moodle Quizzes, OLAT Assessments, and Beyond. *Journal of Statistical Software*, 58(1), 1–36. [http:](http://www.jstatsoft.org/v58/i01/) [//www.jstatsoft.org/v58/i01/](http://www.jstatsoft.org/v58/i01/).

### See Also

[xexams](#page-64-1), [ttm](#page-0-0), [tth](#page-0-0), [tex2image](#page-62-1), [make\\_exercise\\_transform\\_html](#page-15-2),

### Examples

```
## load package and enforce par(ask = FALSE)
library("exams")
options(device.ask.default = FALSE)
## define an exams (= list of exercises)
myexam <- list(
  "boxplots",
 c("tstat", "ttest", "confint"),
 c("regression", "anova"),
 c("scatterplot", "boxhist"),
  "relfreq"
)
## output directory
mydir <- tempdir()
```
<span id="page-39-0"></span>

### <span id="page-40-0"></span>exams2tcexam 41

```
## generate .zip with QTI 1.2 exam in temporary directory
## using a few customization options
exams2qti12(myexam, n = 3, dir = mydir,
 maxattempts = 3,
 num = list(digits = 1),
 mchoice = list(shuffle = TRUE, enumerate = FALSE)
\mathcal{L}dir(mydir)
```
exams2tcexam *Generation of Exams in TCExam Format*

### Description

Interface for generating exams in TCExam format.

### Usage

```
exams2tcexam(file, n = 1L, nsamp = NULL, dir = ".",
 name = NULL, quiet = TRUE, edir = NULL, tdir = NULL, sdir = NULL, verbose = FALSE,
 resolution = 100, width = 4, height = 4, svg = FALSE, encoding = "", points = NULL,
 modulename = name, subjectname = name, subjectdescription = NULL, timer = 0,
 fullscreen = FALSE, inlineanswers = FALSE, autonext = FALSE, shuffle = FALSE,
 lang = "en", date = Sys.time(), zip = FALSE, converter = NULL, ...)
```
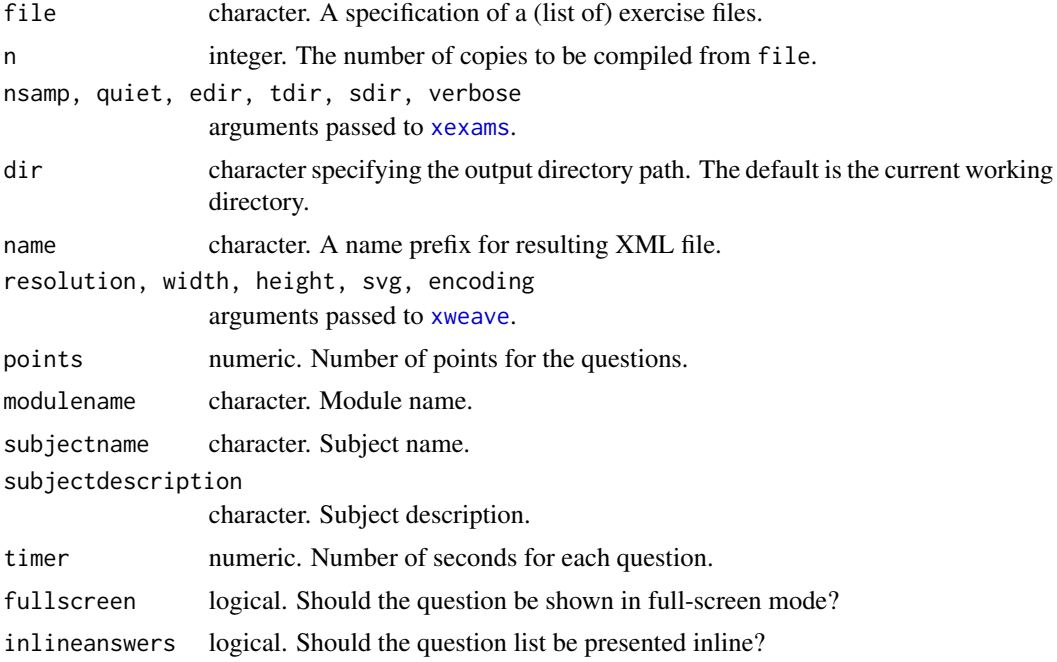

<span id="page-41-0"></span>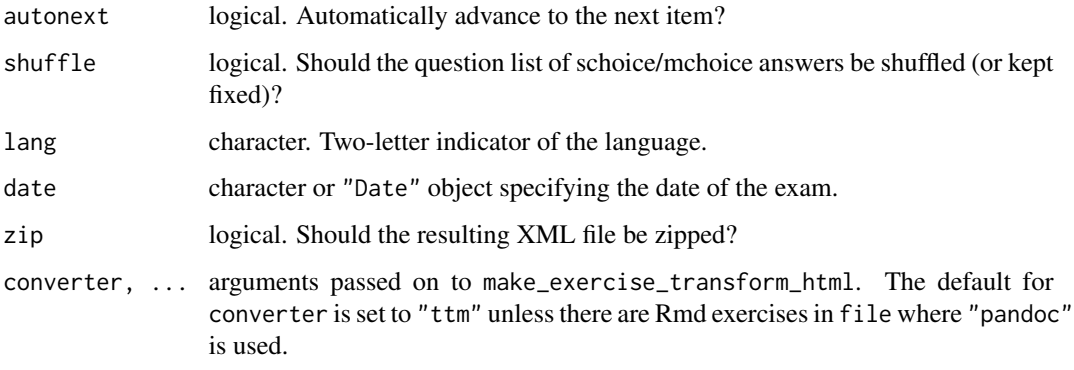

exams2tcexam generates XML exams that can be imported into the TCExam software of Asuni (2012). Currently, the subset of HTML(-like) commands that is supported in TCExam is rather limited, e.g., tables and figures cannot be directly included.

### Value

A list of exams as generated by [xexams](#page-64-1) is returned invisibly.

### References

Asuni (2012). *TCExam: Computer-Based Assessment Software*. <http://tcexam.org/>.

### Examples

```
## load package and enforce par(ask = FALSE)
library("exams")
options(device.ask.default = FALSE)
## Not run:
## exams2tcexam creates a single XML file
exams2tcexam("tstat2", n = 2)
```
## End(Not run)

fmt *Auxiliary Formatting Functions*

### Description

Auxiliary functions for displaying numeric elements in exercises.

<span id="page-42-0"></span> $f$ mt 43

### Usage

```
fmt(x, digits = 2L, zeros = digits < 4L, ...)round2(x, digits = 0)
char_with_braces(x)
num_to_to(x, reltol = 0.0002, min = 0.01, digits = 2)
## S3 method for class 'matrix'
toLatex(object, skip = FALSE, fix = getOption("olat_fix"),
  \text{escape} = \text{TRUE}, \ldots
```
### Arguments

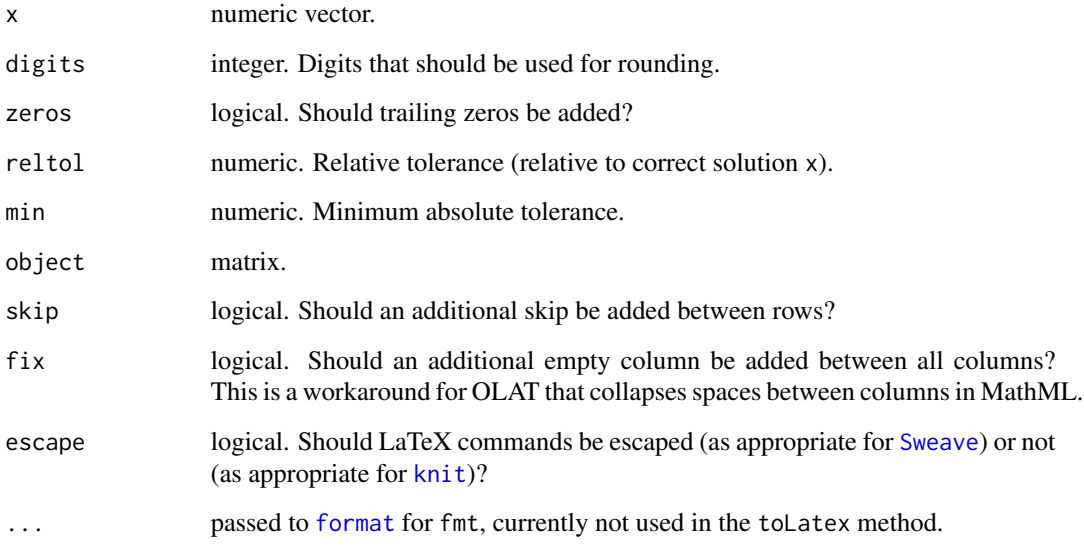

#### Details

Various functions that help displaying numerical results in exercises:

The function fmt rounds and adds trailing zeros (by default if digits is lower than 4).

The function round2 does what is known in German as kaufmaennisches Runden (rounding away from zero for trailing 5s).

The function char\_with\_braces adds parentheses for negative elements (in order to facilitate their display in equations).

The function num\_to\_tol (or equivalently num2tol) computes the absolute tolerance based on a numeric solution x and a relative tolerance reltol.

The toLatex method sets up a matrix array with parentheses.

### Examples

```
## emulate how students round
## (rather than using the round-to-even strategy R employs)
round2(c(0.005, 0.015), digits = 2)
round(c(0.005, 0.015), digits = 2)
## this is also employed internally in the fmt() formatting function
fmt(c(0.005, 0.015))
## the main purpose of fmt() is that some numeric result can be displayed
## both at high accuracy and then at the rounding that students should do
## (e.g., with 2 or 3 digits)
sol \le runif(1)
fmt(sol, 6)
fmt(sol, 2)
## but fmt() also assures showing a very high numer of significant digits
## (up to 12)
sol <- 123456 + sol
sol
fmt(sol, 6)
fmt(sol, 2)
## and fmt() also takes care of adding trailing zeros (if digits < 4)
fmt(1)
fmt(1, digits = 3)fmt(1, digits = 6)## char_with_braces() is for adding parentheses, e.g., before constructing a sum
paste(char_with_braces(-2:2), collapse = " + ")
## for including a matrix in a LaTeX formula
x \leftarrow \text{matrix}(1:4, \text{ncol} = 2)toLatex(x)
tolates(x, skip = TRUE)## compute absolute tolerances:
## minimum is 0.01
num_to_tol(1)
## but can be larger for larger solutions
num_to_tol(100)
```
include\_supplement *Copy (Static) Supplement Files for Inclusion in Exercises*

### Description

Copy (static) files (e.g., graphics, data sets, etc.) for inclusion as supplements in an exercise.

<span id="page-43-0"></span>

### <span id="page-44-0"></span>include\_tikz 45

### Usage

```
include_supplement(file, dir = NULL, recursive = FALSE, target = NULL)
```
### Arguments

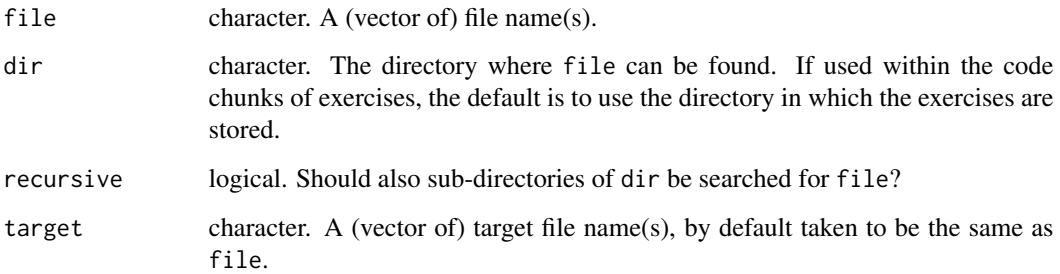

### Details

Usually, supplement files are created dynamically within an exercise, e.g., data is simulated and then plotted or stored in a file etc. However, sometimes an exercises wants to include a static supplement file that is available in some directory on the system. Then, the include\_supplement is a convenience function that copies such a file from its directory into the supplements of an exercise. Then it can be included/referenced as usual in the question/solution text.

### Examples

```
## The "Rlogo" exercise uses a static image which is provided
## within the "exams" package.
if(interactive()) {
exams2html("Rlogo.Rnw")
}
```

```
include_tikz Including Figures from TikZ Code in Exercises
```
### Description

Include figures from TikZ code in an exercise after compiling it with [tex2image](#page-62-1).

### Usage

```
include_tikz(tikz, name = "tikzpicture", format = NULL,
  library = NULL, width = NULL, markup = "tex", \dots)
```
### <span id="page-45-0"></span>**Arguments**

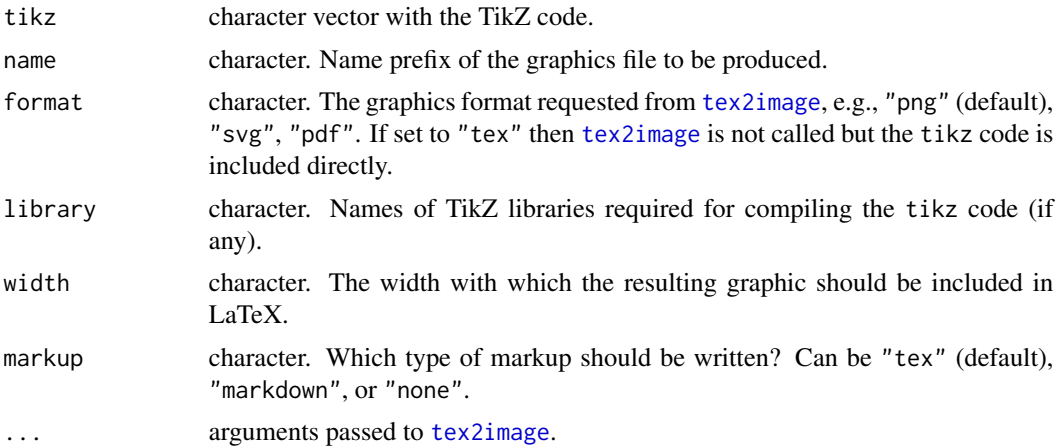

### Details

The function include\_tikz takes a character vector with tikz code, if necessary adds a {tikzpicture} environment, renders it into a graphics file via [tex2image](#page-62-1), and returns LaTeX or Markdown code that embeds the graphics into an exercise.

If format = "tex" and markup = "tex" the TikZ code is included directly (possibly adding library and {tikzpicture}, if necessary).

#### Value

A character vector is returned. This contains just the name of the graphics file produced (i.e., name.format) except for format = "tex" where the TikZ code is returned. For markup = "tex" or "markdown" the value is returned invisibly.

### Examples

```
## TikZ code for a logic gate
tz < - "
 \\node[left,draw, logic gate inputs=nn, xor gate US,fill=white,,scale=2.5] (G1) at (0,0) {};
 \\draw (G1.output) --++ (0.5,0) node[right] (y) {$y$};
 \\draw (G1.input 1) --++ (-0.5,0) node[left] {$a$};
 \\draw (G1.input 2) --++ (-0.5,0) node[left] {$b$};
"
## switch to temporary directory
wd < - getwd()
td <- tempfile()
dir.create(td)
setwd(td)
dir()
## produce PDF figure and produce includegraphics statement
include_tikz(tz, name = "logicgate", format = "pdf",
 library = c("arrows", "shapes.gates.logic.US", "calc"),
```
### <span id="page-46-0"></span>match\_exams\_call 47

```
width = "2.5cm")
dir()
## alternatively produce just the complete TikZ code
include_tikz(tz, name = "logicgate", format = "tex",
 library = c("arrows", "shapes.gates.logic.US", "calc"))
## switch back to original working directory
setwd(wd)
```
match\_exams\_call *Query Information from Last xexams/exams2xyz Call*

#### Description

match\_exams\_call queries the last call made to xexams (typically through some exams2xyz interface). match\_exams\_device queries the graphics device used in the last xweave call.

### Usage

```
match_exams_call(which = 1L, deparse = TRUE)
match_exams_device()
```
#### **Arguments**

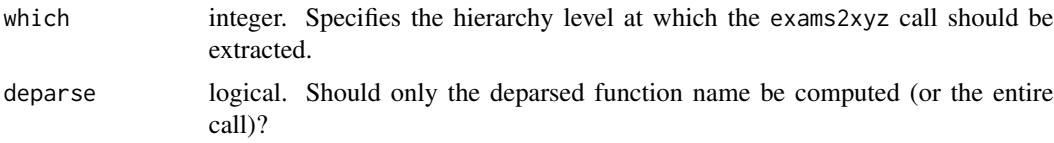

### Details

The function match\_exams\_call is useful for determining within an exercise which exams2xyz interface is used in order to behave slightly differently, e.g., for PDF vs. HTML output. (This feature only works from R 3.2.0 onwards.)

Similarly, the function match\_exams\_device can be used within an exercise to use the same graphics device that xweave is using.

### Examples

```
## call exams2nops
tdir <- tempdir()
exams2nops("tstat2.Rnw", dir = tdir)
match_exams_call()
## graphics device used
match_exams_device()
```

```
## exams2nops called exams2pdf called xexams:
match_exams_call(which = NULL)
## get full exams2nops call
match_exams_call(deparse = FALSE)
## but note that convenience wrappers etc. are included
e2n <- function(...) exams2nops(...)
e2n("tstat2.Rnw", dir = tdir)
match_exams_call(which = NULL)
```
<span id="page-47-1"></span>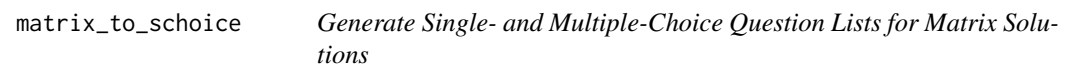

### Description

Functions for generating single- and multiple-choice question lists for a matrix solution. (Optimized for integer matrices.)

#### Usage

```
matrix_to_schoice(x, y = NULL, lower = FALSE, name = "a",delta = 0.5, digits = 0)
matrix_to_mchoice(x, y = NULL, lower = FALSE, name = "a",comparisons = c("==", "<-", ">-", "<=", ">=")det_to_schoice(x, y = NULL, range = NULL, delta = 0.5, digits = 0)
```
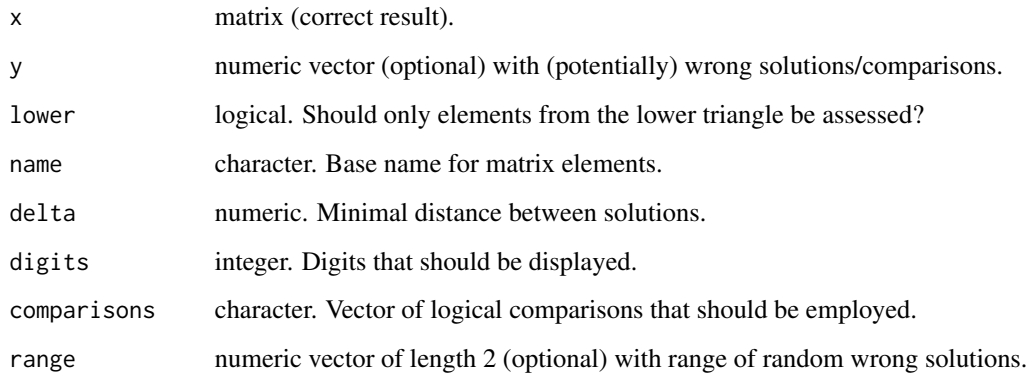

<span id="page-48-0"></span>The function matrix\_to\_schoice (or equivalently matrix2schoice) can be used for generating a single-choice question list for a correct result matrix x. One element is picked randomly from the matrix and chosen to be the correct solution. Other values from the observed absolute range are used as wrong solutions by default (if y does not provide an alternative list of potential solutions).

The function matrix\_to\_mchoice (or equivalently matrix2mchoice) can be used for generating a multiple-choice question list for a correct result matrix x. Each item from the question list is a logical comparison of one matrix element with a comparion value. By default the comparisons are picked randomly from the observed absolute range (unless y specifies a different list of comparisons).

The function det\_to\_schoice (or equivalently det2schoice) can be used for generating a singlechoice question list for the determinant of a 2x2 matrix. It has been optimized for matrices with single-digit integer elements. It may not yield very balanced random solutions for other scenarios.

### Value

matrix\_to\_schoice/matrix2schoice returns a list with the following components:

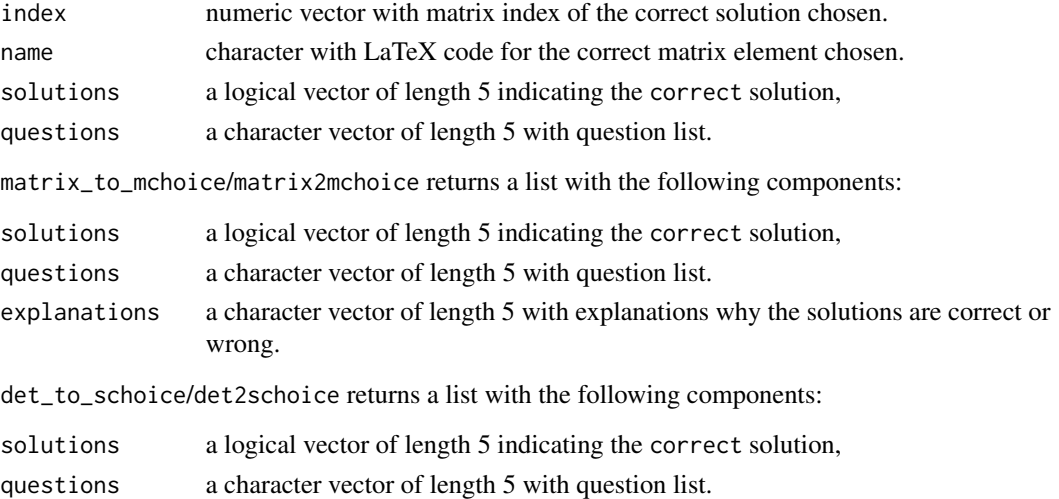

#### See Also

[num\\_to\\_schoice](#page-56-1)

#### Examples

```
A \leq -\text{matrix}(c(-9, 0, 5, -2), \text{ncol} = 2)matrix_to_schoice(A)
matrix_to_mchoice(A)
det_to_schoice(A)
B \le - matrix(1:9, ncol = 3)
matrix_to_schoice(B)
matrix_to_mchoice(B)
```
#### Description

A collection of convenience functions for formatting in exam generation that can be used for switching between suitable logical/text/numeric representations of multiple choice solutions.

### Usage

```
mchoice2string(x, single = FALSE)
string2mchoice(x, single = FALSE)
mchoice2text(x, markup = c("latex", "markdown"))
answerlist(..., sep = ". ", markup = c("later", "markdown"))
```
### Arguments

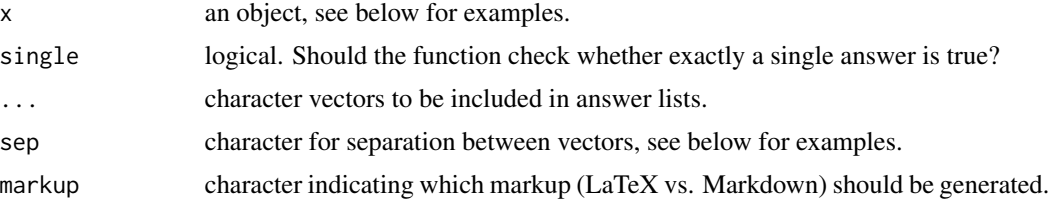

### Details

Three convenience functions for facilitating work with multiple choice solutions of exams. All have almost trivial definitions, see also examples below.

#### See Also

[exams](#page-1-1)

### Examples

```
## multiple choice answer
mc <- c(TRUE, FALSE, TRUE, FALSE, FALSE)
```

```
## switching to string representation
mchoice2string(mc)
```

```
## reverse string encoding
string2mchoice("10100")
```
## switching to text mchoice2text(mc)

## generating answerlist based on questions,

```
## solutions and explanations
qu <- c("Zurich is the capital of Switzerland.",
        "Italian is an official language in Switzerland.",
        "Switzerland is part of the European Union.")
sol <- c(FALSE, TRUE, FALSE)
ex <- c("The capital of Switzerland is Bern.",
        "The four official languages are: German, French, Italian, Romansh.",
"Switzerland is part of the Schengen Area but not the European Union.")
answerlist(qu)
answerlist(ifelse(sol, "True", "False"), ex)
```
<span id="page-50-1"></span>

nops\_eval *Evaluate NOPS Exams*

### Description

Evaluate NOPS exams produced with [exams2nops](#page-25-1), and scanned by [nops\\_scan](#page-54-1).

#### Usage

```
nops_eval(register = dir(pattern = "\\.csv$"), solutions = dir(pattern = "\\.rds$"),
  scans = dir(pattern = "^nops_scan_[[:digit:]]*\\.zip$"),
 points = NULL, eval = exams_eval(partial = TRUE, negative = FALSE, rule = "false2"),
  mark = c(0.5, 0.6, 0.75, 0.85), labels = NULL,
  dir = ".", results = "nops_eval",
  html = NULL, col = hcl(c(0, 0, 60, 120), c(70, 0, 70, 70), 90),
  encoding = "UTF-8", language = "en", converter = NULL, interactive = TRUE,
  string_scans = dir(pattern = "^nops_string_scan_[[:digit:]]*\\.zip$"),
  string_points = seq(0, 1, 0.25)
```
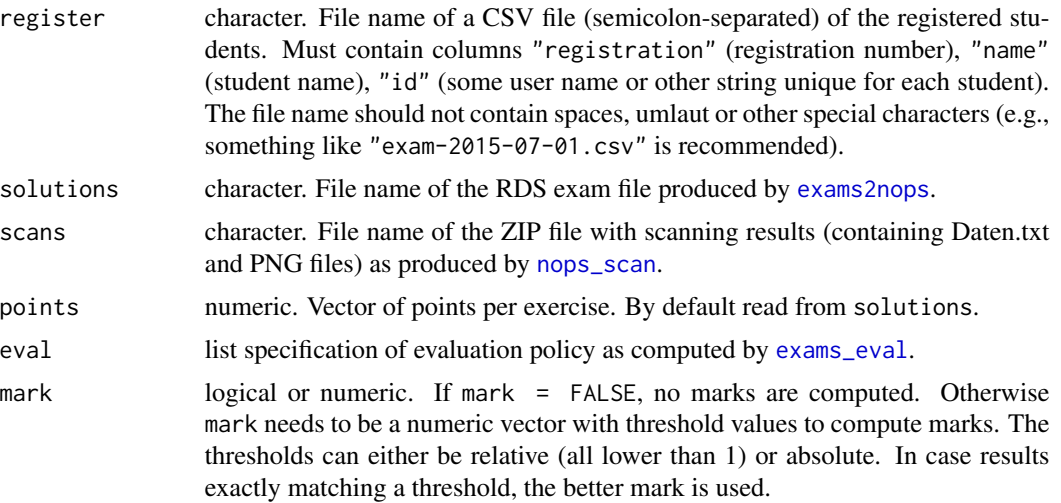

<span id="page-51-0"></span>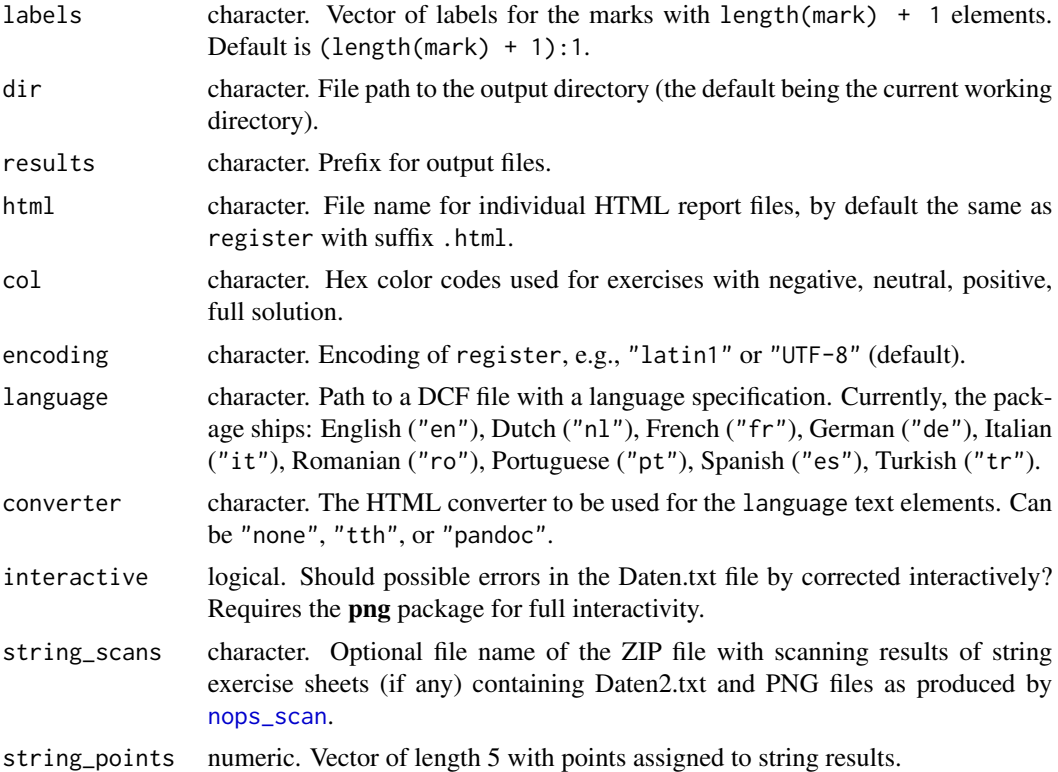

nops\_eval is a companion function for [exams2nops](#page-25-1) and [nops\\_scan](#page-54-1). It evaluates the scanned exams by computing the sums of the points achived and (if desired) maps them to marks. Furthermore a HTML report for each individual student is generated (e.g., for upload into a learning management system).

### Value

A data.frame with the detailed exam results is returned invisibly. It is also written to a CSV file in the current directory, along with a ZIP file containing the HTML reports.

#### See Also

[exams2nops](#page-25-1), [nops\\_scan](#page-54-1)

### Examples

```
## --- Preliminaries ---
## load package and enforce par(ask = FALSE)
library("exams")
options(device.ask.default = FALSE)
```
## set up a temporary working directory in which all files are managed

#### nops\_eval 53

```
odir <- getwd()
dir.create(mydir <- tempfile())
setwd(mydir)
## --- Step 1 ---
## exam generation
## define an exam (= list of exercises)
myexam <- list(
  "tstat2.Rnw",
  "ttest.Rnw",
  "relfreq.Rnw",
  "anova.Rnw",
  c("boxplots.Rnw", "scatterplot.Rnw"),
  "cholesky.Rnw"
\lambda## create multiple exams on the disk with different numbers of points
## per exercise (see ?exams2nops for more examples)
set.seed(403)
ex1 <- exams2nops(myexam, n = 2, dir = ".", date = "2015-07-29",
  points = c(1, 1, 1, 2, 2, 3), showpoints = TRUE)
dir()
## assume the PDF exams were already printed (and possibly backed up
## in a different directory) so that they are not needed anymore
file.remove(dir(pattern = "pdf$"))
## --- Step 2 ---
## scan results
## assume two participants filled out the printed exam sheets
## and the corresponding scans are in two PNG files,
img <- dir(system.file("nops", package = "exams"), pattern = "nops_scan",
  full.names = TRUE)
## copy the PNG files to the working directory
file.copy(img, to = ".")
## read the scanned images (all locally available .png files) and collect
## results in a ZIP archive (see ?nops_scan for more details)
nops_scan()
dir()
## the ZIP archive contains copies of the PNG images so that these are
## can be deleted here (possibly after backup in a different directory)
file.remove(dir(pattern = "png$"))
## -- Step 3 ---
## evaluate results
```

```
## three files are required: (a) an RDS file with the exam meta-information
## (see Step 1), (b) a ZIP file with the scanned sheets (see Step 2), (c) a
## CSV file with the student infomation (registration number, name, and some
## for of ID/username)
## here we create the CSV file on the fly but in practice this will typically
## be processed from some registration service or learning management system etc
write.table(data.frame(
 registration = c("1501090", "9901071"),
 name = c("Jane Doe", "Ambi Dexter"),
 id = c("jane_doe", "ambi_dexter")
), file = "Exam-2015-07-29.csv", sep = ";", quote = FALSE, row.names = FALSE)
dir()
## now the exam can be evaluated creating an output data frame (also stored
## as CSV file) and individual HTML reports (stored in a ZIP file),
## as there is only exactly on CSV/RDS/ZIP file in the current directory,
## these are found automatically - furthermore an evaluation scheme without
## partial points and differing points per exercise are used
ev1 <- nops_eval(eval = exams_eval(partial = FALSE, negative = FALSE))
dir()
## inspect evaluated data
ev1
## inspect corresponding HTML reports
if(interactive()) {
unzip("nops_eval.zip")
browseURL(file.path(mydir, "jane_doe", "Exam-2015-07-29.html"))
browseURL(file.path(mydir, "ambi_dexter", "Exam-2015-07-29.html"))
}
## --- Options ---
if(interactive()) {
## below three typically needed options are discussed:
## (a) using a different evaluation strategy (here with partial credits),
## (b) using a different language (here de/German),
## (c) an error of the participant when filling in the registration number.
## as for (a): partial credits should only be used for multiple-choice questions
## where at least one alternative is correct and at least one is false
## [note that in this example this is not the case for the first question
## (single-choice) and the third question for Jane Doe (no alternative correct)]
## as for (c): for Ambi Dexter such an error was included in the PNG example
## image, the actual number is "9911071" but the crosses indicate "9901071"
## clean up previous evaluation
file.remove(c("nops_eval.csv", "nops_eval.zip"))
## write correct registration information
```

```
write.table(data.frame(
  registration = c("1501090", "9911071"),
  name = c("Jane Doe", "Ambi Dexter"),
 id = c("jane_doe", "ambi_dexter")
), file = "Exam-2015-07-29.csv", sep = ";", quote = FALSE, row.names = FALSE)
## call nops_eval() with modified options, where the error in the registration
## number of Ambi Dexter will trigger an interactive prompt
ev2 \leq -nops\_eval(eval = exams\_eval(partial = TRUE, rule = "false2"),language = "de")
## inspect evaluated data
ev2
cbind(ev1$points, ev2$points)
## inspect corresponding HTML reports
unzip("nops_eval.zip")
browseURL(file.path(mydir, "jane_doe", "Exam-2015-07-29.html"))
browseURL(file.path(mydir, "ambi_dexter", "Exam-2015-07-29.html"))
}
## switch back to original working directory
setwd(odir)
```

```
nops_scan Read Scanned NOPS Exams
```
### **Description**

Read scanned NOPS exams produced with [exams2nops](#page-25-1).

### Usage

```
nops_scan(
  images = dir(path = "\\.PNG$|\\\.Png$|\\\.PDF|\\\.pdf$",path = dir, full.names = TRUE),
  file = NULL, dir = ".",
 verbose = TRUE, rotate = FALSE, cores = NULL, n = NULL,
 density = 300,
 size = 0.029, threshold = c(0.04, 0.42), trim = 0.3, minrot = 0.002,
  string = FALSE)
```
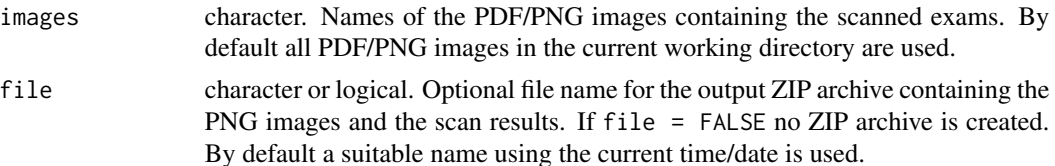

<span id="page-55-0"></span>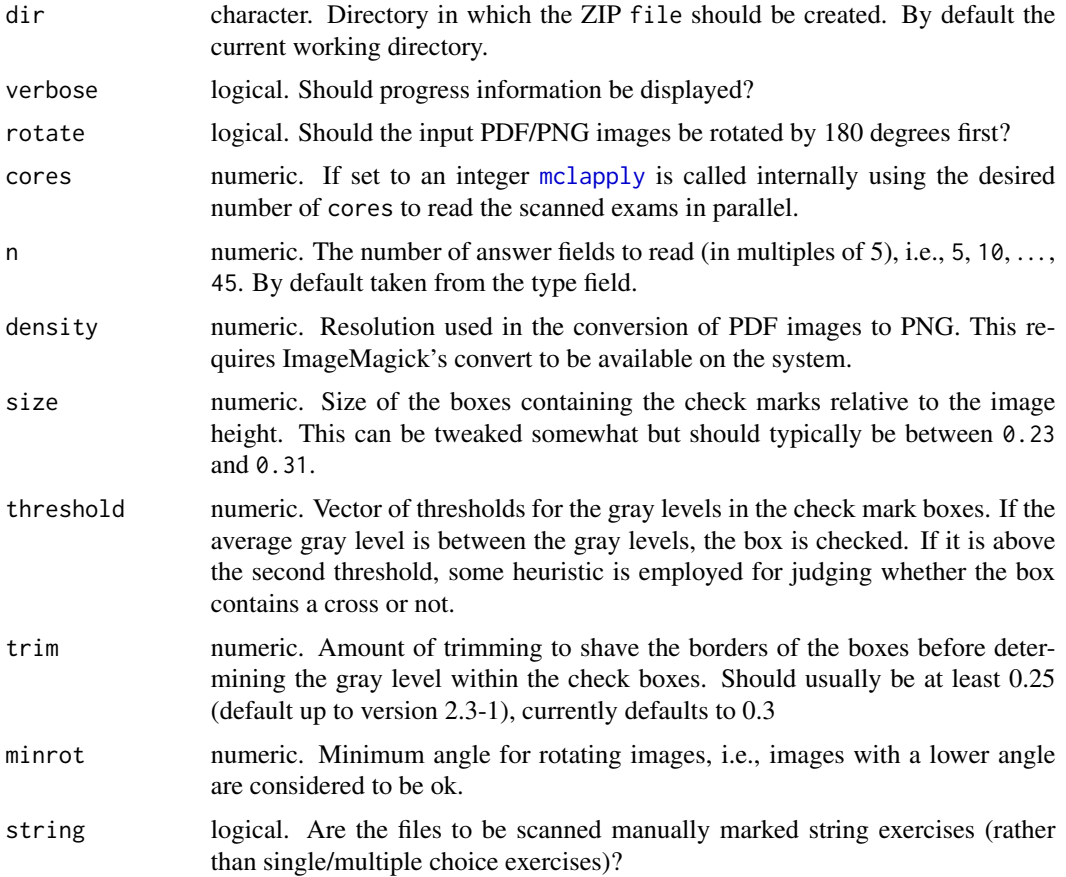

nops\_scan is a companion function for [exams2nops](#page-25-1). Exams generated with exams2nops can be printed and the filled out answer page can be scanned. Then, nops\_scan can be employed to read the information in the scanned PDF/PNG images. The results are one text line per image containing the information in a very simple space-separated format.

If images only contains PNG files, then the R function [readPNG](#page-0-0) is sufficient for reading the images into R. If images contains PDF files, these need to be converted to PNG first which requires PDFTk, GhostScript, and ImageMagick's convert to be available on the system. On Linux( esque) systems this is typically easy to install by pdftk and imagemagick. The download links for Windows are: [http://www.pdflabs.com/tools/pdftk-the-pdf-toolkit/pdftk\\_free-2.](http://www.pdflabs.com/tools/pdftk-the-pdf-toolkit/pdftk_free-2.02-win-setup.exe) [02-win-setup.exe](http://www.pdflabs.com/tools/pdftk-the-pdf-toolkit/pdftk_free-2.02-win-setup.exe), <http://www.imagemagick.org/script/download.php#windows>, [http://](http://www.ghostscript.com/download/gsdnld.html) [www.ghostscript.com/download/gsdnld.html](http://www.ghostscript.com/download/gsdnld.html).

### Practical recommendations:

The scanned images produced by scanners or copying machines typically become smaller in size if the images are read in just black/white (or grayscale). This may sometimes even improve the reliability of reading the images afterwards.

The printed exams are often stapled in the top left corner which has to be unhinged somehow by the exam participants. Although this may damage the exam sheet, this is usually no problem for

### <span id="page-56-0"></span>num\_to\_schoice 57

scanning it. However, the copying machine's sheet feeder may work better if the sheets are turned upside down (so that the damaged corner is not fed first into the machine). This often improves the scanning results considerably and can be accomodated by setting rotate = TRUE in nops\_scan.

#### Value

A character vector with one element per scanned file (returned invisily if written to an output ZIP archive). The output contains the following space-separated information: file name, sheet ID (11 digits), scrambling (2 digits), type of sheet (3 digits, number of questions rounded up to steps of 5), 0/1 indicator whether the replacement sheet was used, registration number (7 digits), 45 multiple choice answers of length 5 (all 00000 if unused).

#### See Also

[exams2nops](#page-25-1), [nops\\_eval](#page-50-1)

### Examples

```
## scanned example images stored in exams package
img <- dir(system.file("nops", package = "exams"), pattern = "nops_scan",
 full.names = TRUE)
## read content
res <- nops_scan(img, file = FALSE)
writeLines(res)
```
<span id="page-56-1"></span>num\_to\_schoice *Generate Single-Choice Question List from Numeric Solution*

### Description

A function for generating a single-choice question list for one correct numeric solution along with four wrong solutions.

#### Usage

```
num_to_schoice(correct, wrong = NULL, range = c(0.5, 1.5) * correct,
  delta = 1, digits = 2, method = c("runif", "delta"), sign = FALSE,verbose = getOption("num_to_choice_warnings"))
```
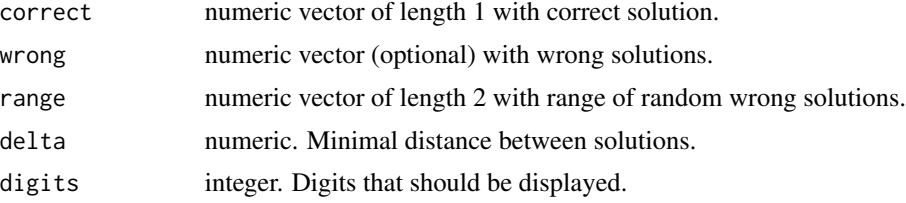

<span id="page-57-0"></span>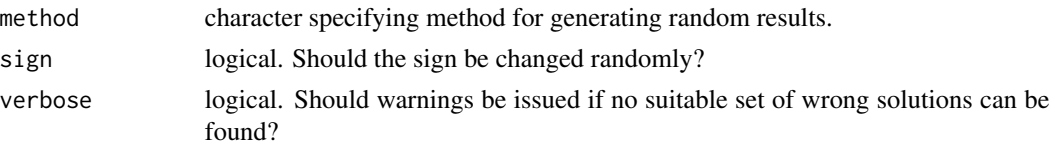

The function num\_to\_schoice (or equivalently num2schoice) can be used for generating a singlechoice question list for a numeric correct solution. The question list always comprises five elements, one of which is the correct solution. The wrong solutions can be provided or are generated randomly. If wrong is provided only up to 2 elements of it are used in order to assure some random solutions.

Two methods can be used to generate the wrong solutions: Either simply [runif](#page-0-0) or otherwise a full equi-distant grid for the range with step size delta is set up from which a discrete uniform sample is drawn. The former is preferred if the range is large enough while the latter performs better if the range is small (as compared to delta.

Exercise templates using num\_to\_schoice should be thoroughly tested in order to avoid problems with too small ranges or almost identical correct and wrong answers! This can potentially cause problems, infinite loops, etc.

### Value

num\_to\_schoice/num2schoice returns either NULL (if no suitable question list can be found) or a list with the following components:

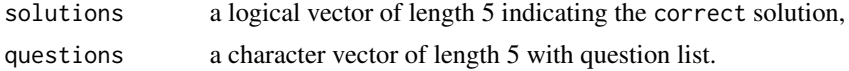

### See Also

[matrix\\_to\\_schoice](#page-47-1)

### Examples

```
set.seed(1)
## just a correct solution
num_to_schoice(123.45)
```
## or equivalently set.seed(1) num2schoice(123.45)

## just a correct integer solution num\_to\_schoice(123, digits = 0)

## a correct solution with a wider range num\_to\_schoice(123.45, range = c(0, 200))

## here, the defaults can't work... ## num\_to\_schoice(0.1234)

### <span id="page-58-0"></span>read\_exercise 59

```
## alternatives could be
num_to_schoice(0.1234, range = c(0, 1), delta = 0.03, method = "delta")num_to_schoice(0.1234, range = c(-5, 5), delta = 0.05)num_to_schoice(0.1234, wrong = c(0.2749, 1.9723), delta = 0.05)
num\_to\_schoice(0.1234, wrong = c(0.2749, 1.9723), range = c(-5, 5), delta = 0.05)
```
#### <span id="page-58-1"></span>read\_exercise *Reading LaTeX/Markdown Exercise Files*

### **Description**

Reading an exercise in either LaTeX format (i.e., after [Sweave](#page-0-0) was run) or Markdown format (i.e., after [knit](#page-0-0) was run).

### Usage

read\_exercise(file, markup = NULL) read\_metainfo(file, markup = NULL)

### Arguments

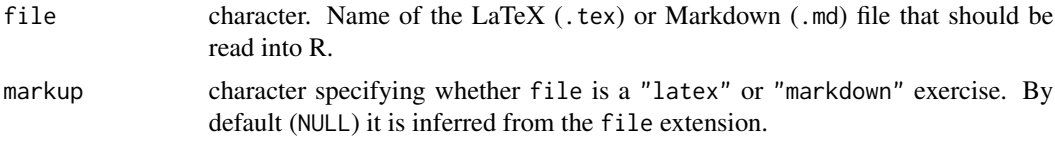

### Details

read\_exercise extracts the LaTeX/Markdown code from the question and solution environments/sections of the exercise file, extracting the corresponding answerlists separately (if any). Paths to supplementary files (such as graphics or data files) are stored and the metainformation is extracted (by calling read\_metainfo which also includes sanity checks).

The supported metainformation commands are described in detail in vignette("exams2", package = "exams"), see Table 2. Essentially the extype command in is mapped to the type element of the returned list etc. (see the Value section below), using the right storage mode for each command (numeric, character, logical). Additionally, there is an exextra command which allows to set up arbitrary additional metainformation elements.

#### Value

read\_exercise returns a list with elements

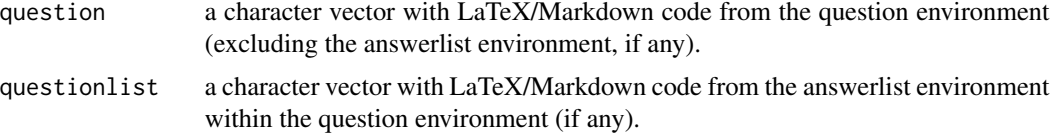

<span id="page-59-0"></span>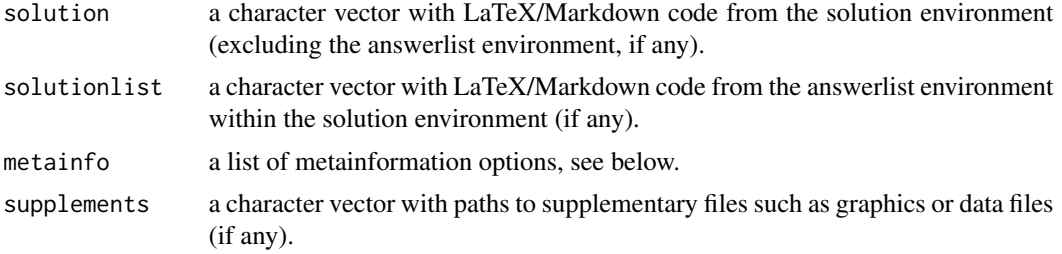

read\_metainfo returns a list with the following elements. Most elements may also be NULL (or empty) if the underlying information is not specified in the file. If file specifies extra information, there may also be additional list elements.

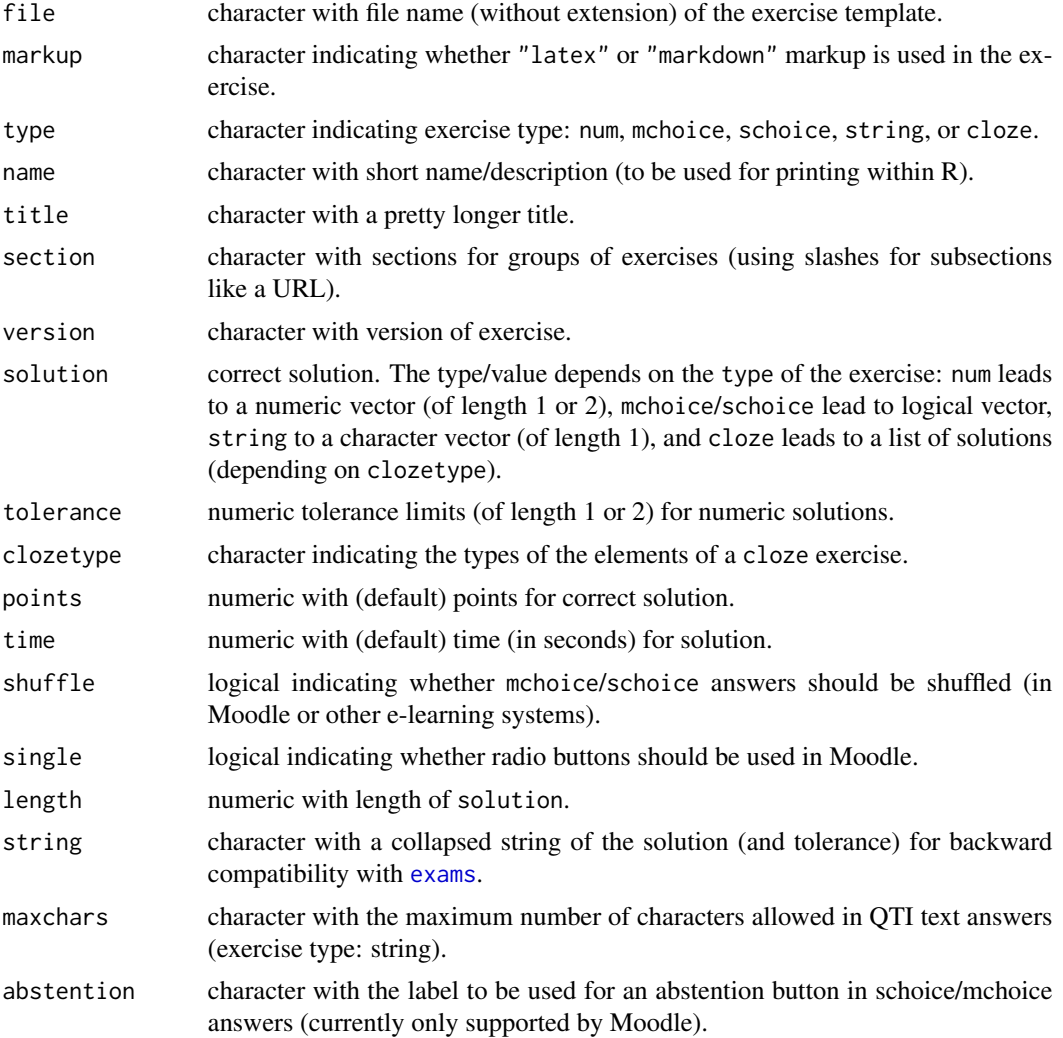

### See Also

[xexams](#page-64-1)

### <span id="page-60-0"></span>stresstest\_exercise 61

### Examples

```
## xexams() uses read_exercise() by default to read in
## each individual exercise, e.g., here for only a single
## exam with only a single exercise the result is:
set.seed(1090)
xexams("tstat.Rnw")[[1]][[1]]
## the corresponding Markdown version has:
set.seed(1090)
xexams("tstat.Rmd")[[1]][[1]]
```
stresstest\_exercise *Stress Testing Exercises*

### Description

In order to check the correct behavior of an exercise it is compiled several times. In each iteration the objects created by the exercise are collected and its values can be inspected.

### Usage

```
## Stresstest function.
stresstest_exercise(file, n = 100, verbose = TRUE, seeds = NULL,
  stop_on_error = length(as.character(unlist(file))) < 2,
  ...)
## Plotting stresstest results.
## S3 method for class 'stress'
plot(x, type = c("overview", "solution", "rank", "runtime"),
  threshold = NULL, variables = NULL,
  spark = TRUE, ask = TRUE, ...)
```
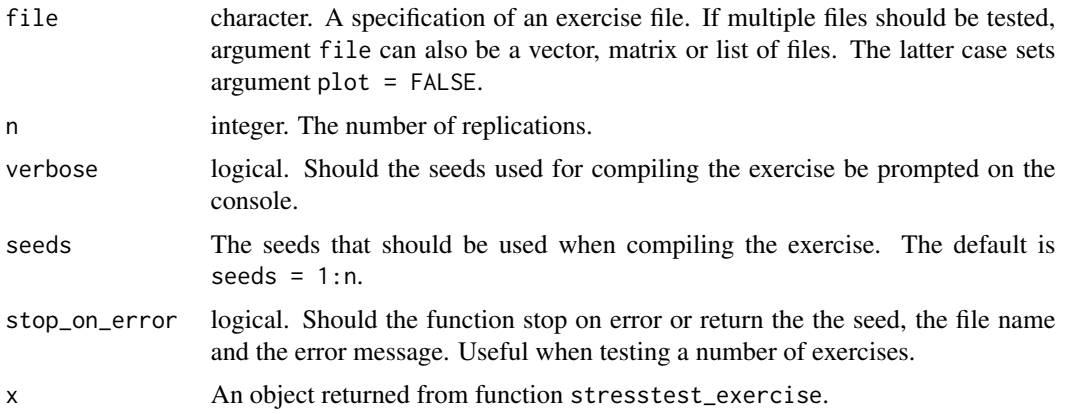

<span id="page-61-0"></span>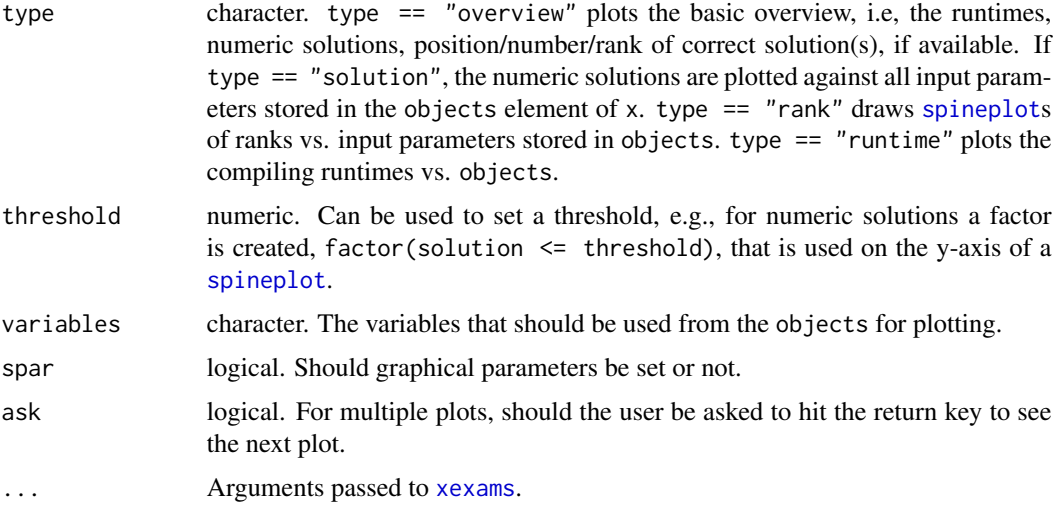

In order to check the correct behavior of an exercise function stresstest\_exercise runs [xexams](#page-64-1) n times using different seeds. If an error occurs when compiling, the error can be reproduced by setting the seed that is prompted at the console and create the exercise again, e.g., with [exams2html](#page-15-1). This way errors can be detected systematically.

All objects with length 1, which are created by the exercise, are collected in a data frame. These objects are assumed to be input parameters that control the output of the exercise. This can be used to detect certain input values that, e.g., lead to very long run times, or drive the number of correct answers in multiple choice exercises, etc.

For single and multiple choice type question the position(s) of the correct solution(s) is returned. For single choice questions that are created from a numeric version, e.g., using function [num\\_to\\_schoice](#page-56-1) the answers are again converted to numeric and the rank of the correct solution is reported. The rank is sometimes heavily driven by some input parameters, e.g., the correct solution is always the largest or the smallest. For non-numeric choice questions, the rank is based on the lexicographical order of the answerlist.

### Value

Function stresstest\_exercise returns an object of class "stress" (a named list) with the following elements:

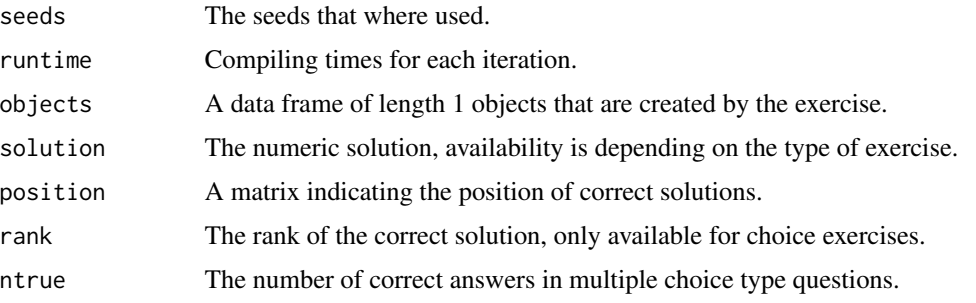

#### <span id="page-62-0"></span>tex2image 63

### See Also

[xexams](#page-64-1), [num\\_to\\_schoice](#page-56-1)

#### Examples

```
## Not run: ## Stress testing.
t1 <- stresstest_exercise("tstat.Rnw", n = 100)
t2 <- stresstest_exercise("tstat2.Rnw", n = 100)
## Plotting.
plot(t1, type = "overview")
plot(t1, type = "solution")
plot(t1, type = "solution", threshold = 30)plot(t2, type = "rank")plot(t2, type = "runtime")
## For custom inspection, object can be
## transformed to a data.frame.
head(as.data.frame(t2))
## Multiple testing.
files <- list(
  "boxplots",
  c("tstat", "ttest", "confint"),
  c("regression", "anova"),
  "scatterplot",
  "relfreq"
)
t3 <- stresstest_exercise(files, n = 100)
plot(t3)
## End(Not run)
```
<span id="page-62-1"></span>tex2image *Transforming LaTeX Code Using ImageMagick or pdf2svg*

### Description

Transformation of LaTeX code into an image by compiling to PDF and then transforming to PNG (by default) via ImageMagick's convert command or to SVG via pdf2svg.

### Usage

```
tex2image(tex, format = "png", width = NULL, pt = 12, density = 350,
 dir = NULL, tdir = NULL, idir = NULL,
 width.border = @L, col.border = "white", resize = 650,
 packages = c("amsmath", "amssymb", "amsfonts"),
 header, header2 = NULL, tikz = NULL, Sweave = TRUE, show = FALSE,
 name = "tex2image")
```
### <span id="page-63-0"></span>Arguments

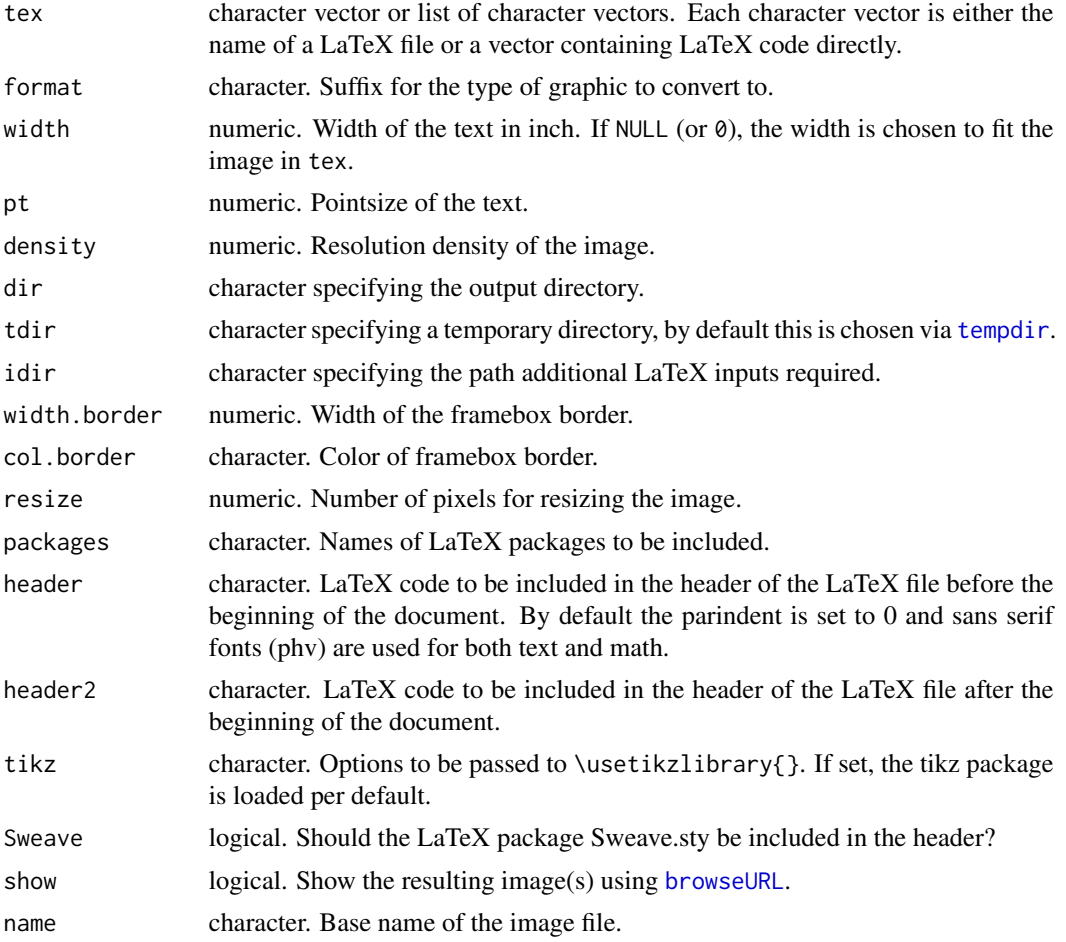

### Details

tex2image converts LaTeX code to image files, e.g., for inclusion in web pages. It proceeds in the following steps: (1) LaTeX code is embedded into a suitable .tex file. (2) This is compiled to PDF using [texi2dvi](#page-0-0). (3) The PDF is converted to an image file. By default, conversion is to PNG using R package magick functionalities or alternatively to SVG via pdfcrop followed by pdf2svg.

The LaTeX code is fit into the standalone document class using the tikzpicture environment as a default.

If tex is a list of LaTeX chunks, then these are compiled to separate pages of a single PDF in a single LaTeX run. Each page is subsequently converted to a separate image.

In case of SVG output, the respective image manipulation tools, i.e., pdfcrop/pdf2svg, are assumed to be installed and available in the search path.

### Value

Character vector with path(s) to image(s) generated from the LaTeX code.

#### <span id="page-64-0"></span>xexams 65

### See Also

[texi2dvi](#page-0-0)

### Examples

```
## Not run:
## some simple LaTeX
tex <- c("This is \\textbf{bold} and this \\textit{italic}.",
  "Points on the unit circle: (x^2 + y^2) = 1.")
## default settings: PNG with sans serif fonts
tex2image(tex, show = interactive())
## with fixed widths
text{lex2image(text, width = 6, show = interactive())}text{lex2image(text, width = 2, show = interactive())}## switch off header (-> LaTeX uses its standard serif fonts)
tex2image(tex, header = NULL, show = interactive())
## SVG output (system requirements: pdfcrop & pdf2svg)
tex2image(tex, format = "svg", show = TRUE)
## End(Not run)
```
<span id="page-64-1"></span>xexams *Extensible Generation of Exams*

#### Description

Extensible automatic generation of exams including multiple choice questions and arithmetic problems.

### Usage

```
xexams(file, n = 1L, nsamp = NULL,
 driver = list(sweave = NULL, read = NULL, transform = NULL, write = NULL),
 dir = ".", edir = NULL, tdir = NULL, sdir = NULL, verbose = FALSE,
 points = NULL, ...)exams_metainfo(x, ...)
```
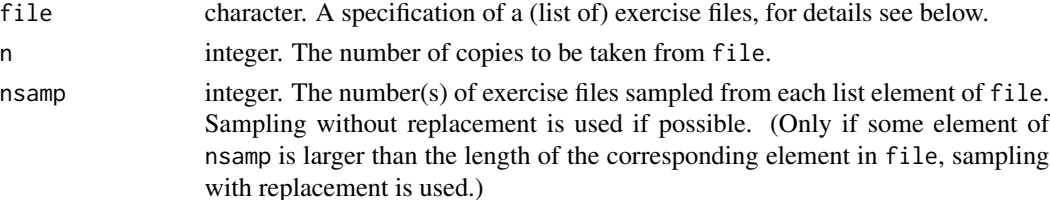

<span id="page-65-0"></span>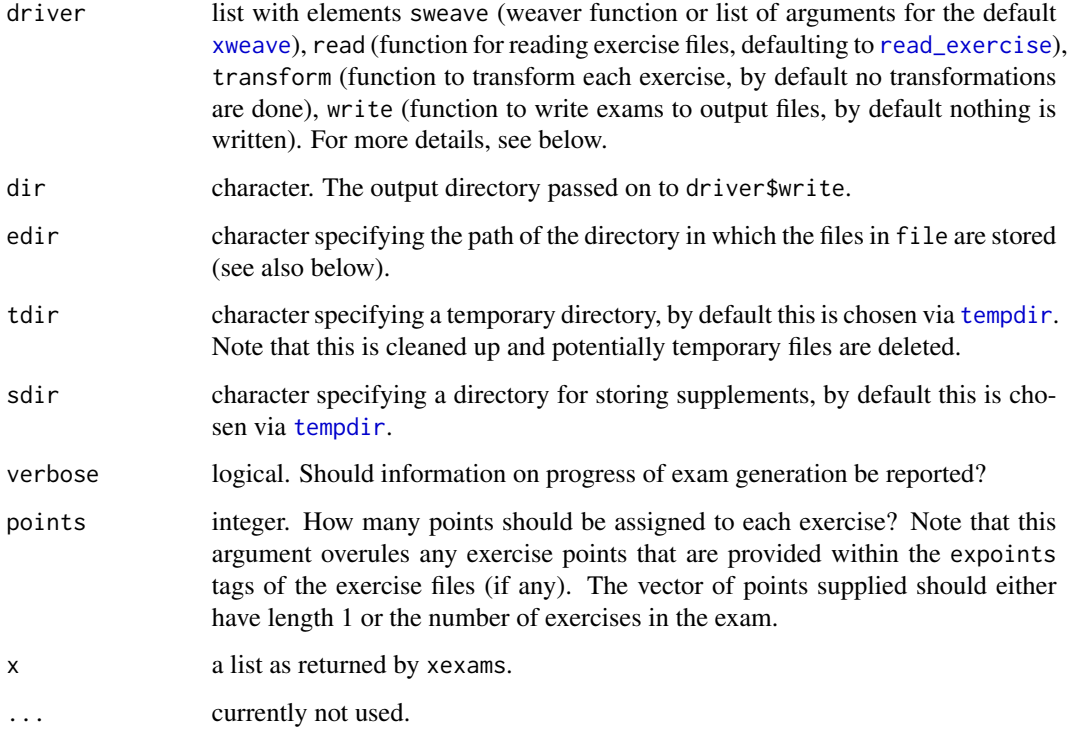

xexams is meant to provide an extensible framework for generating exams based on exercises in R/LaTeX format (via [Sweave](#page-0-0)) or R/Markdown format (via [knit](#page-0-0)) and rendering them into various output formats such as PDF, HTML, or XML (e.g., for Moodle or IMS QTI). xexams is typically not called by the user directly but is used as a common infrastructure for functions such as [exams2pdf](#page-32-1), [exams2html](#page-15-1), [exams2moodle](#page-21-1), [exams2qti12](#page-35-1), or [exams2lops](#page-18-1).

xexams generates exams from lists (or vectors) of Rnw/Rmd source files by: (1) running driver\$sweave on each exercise (by default [xweave](#page-67-1) is used, calling [Sweave](#page-0-0) or [knit](#page-0-0)), (2) running driver\$read on the resulting LaTeX/Markdown file which by default uses [read\\_exercise](#page-58-1) to read question/solution texts plus metainformation and stores the result in a list, (3) running driver\$transform on this list for possible transformations (e.g., from LaTeX to HTML), (4) running driver\$write on the list of exercises within each exam.

Each exercise in an exam is essentially a standalone source file that xexams knows (almost) nothing about, it just calls driver\$sweave in each iteration and assumes that driver\$read can read the resulting LaTeX or Markdown file into a list.

The specification in file should be either of form "foo.Rnw" (or equivalently just "foo") or "foo.Rmd", where the file should either be in the local directory, the edir directory or in the exercises directory of the package. file can either be a simple vector or a list of vectors. In the latter case, exercises are chosen randomly within each list element. For example, the specification file = list( $c("a", "b")$ , "xyz") will result in an exam with two exercises: the first exercise is chosen randomly between "a" and "b" while "xyz" is always included as the second exercise.

#### <span id="page-66-0"></span>xexams 67

#### Value

A list of exams (of length n), each of which is a list of exercises (whose length depends on the length of file and nsamp), each of which is a list (whose length/contents depends on driver\$read).

When using the default reader, the resulting list can be simplified using exams\_metainfo, returning the same (classed) structure as the older [exams](#page-1-1) interface.

### References

Zeileis A, Umlauf N, Leisch F (2014). Flexible Generation of E-Learning Exams in R: Moodle Quizzes, OLAT Assessments, and Beyond. *Journal of Statistical Software*, 58(1), 1–36. [http:](http://www.jstatsoft.org/v58/i01/) [//www.jstatsoft.org/v58/i01/](http://www.jstatsoft.org/v58/i01/).

### See Also

[xweave](#page-67-1), [exams](#page-1-1), [exams2pdf](#page-32-1), [exams2html](#page-15-1), [exams2moodle](#page-21-1), [exams2qti12](#page-35-1), [exams2lops](#page-18-1)

#### Examples

```
## define an exam with five exercises
myexam <- list(
  "boxplots",
 c("tstat", "ttest", "confint"),
  c("regression", "anova"),
  "scatterplot",
  "relfreq"
\lambda## run exams with default drivers (i.e., no transformations or writer)
x \le -xexams(myexam, n = 2)
## x is a list of 2 exams,
## each of which contains 5 exercises,
## each of which contains LaTeX code for question(list) and solution(list),
## plus metainformation and potential supplements
## The first exercise in each exam is "boxplots", a multiple choice question.
## Its general question text is
x[[1]][[1]]$question
## with a list of multiple choice questions given as
x[[1]][[1]]$questionlist
## the corresponding graphic is in supplementary file
x[[1]][[1]]$supplements
## The metainformation is a list read for the \ex*{} items
x[[1]][[1]]$metainfo
## The metainformation can also be extracted/printed as
## in the old exams() (rather than xexams()) interface
exams_metainfo(x)
```
<span id="page-67-1"></span><span id="page-67-0"></span>

### Description

Simple wrapper function that either calls [Sweave](#page-0-0) for Rnw exercises or [knit](#page-0-0) for Rmd exercises.

### Usage

```
xweave(file, quiet = TRUE, encoding = NULL, engine = NULL, envir = new.env(),
 pdf = TRUE, png = FALSE, svg = FALSE, height = 6, width = 6, resolution = 100,
 highlight = FALSE, ...)
```
### Arguments

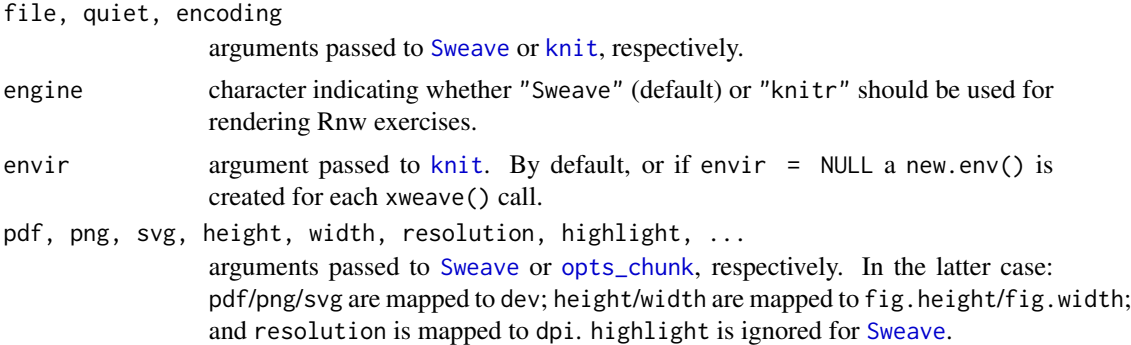

#### Details

Depending on whether file has an .Rnw or .Rmd suffix, either [Sweave](#page-0-0) or [knit](#page-0-0) is called for weaving the file by default. Rnw exercises can optionally also be weaved by [knit](#page-0-0) by setting engine = "knitr".

If  $png = TRUE$  or  $svg = TRUE$  when calling Sweave, then the resulting includegraphics statements are supplemented with the .png or .svg suffix of the corresponding graphics. For svg a simple graphics device hook .xweave\_svg\_grdevice is provided on-the-fly for plug-in into Sweave.

### See Also

[Sweave](#page-0-0), [knit](#page-0-0)

# <span id="page-68-0"></span>**Index**

∗Topic utilities exams, [2](#page-1-0) exams2arsnova, [10](#page-9-0) exams2blackboard, [12](#page-11-0) exams2html, [16](#page-15-0) exams2lops, [19](#page-18-0) exams2moodle, [22](#page-21-0) exams2nops, [26](#page-25-0) exams2openolat, [29](#page-28-0) exams2pandoc, [31](#page-30-0) exams2pdf, [33](#page-32-0) exams2qti12, [36](#page-35-0) exams2tcexam, [41](#page-40-0) exams\_eval, [5](#page-4-0) exams\_skeleton, [9](#page-8-0) fmt, [42](#page-41-0) include\_supplement, [44](#page-43-0) include\_tikz, [45](#page-44-0) match\_exams\_call, [47](#page-46-0) matrix\_to\_schoice, [48](#page-47-0) mchoice2string, [50](#page-49-0) nops\_eval, [51](#page-50-0) nops\_scan, [55](#page-54-0) num\_to\_schoice, [57](#page-56-0) read\_exercise, [59](#page-58-0) stresstest\_exercise, [61](#page-60-0) tex2image, [63](#page-62-0) xexams, [65](#page-64-0) xweave, [68](#page-67-0)

answerlist *(*mchoice2string*)*, [50](#page-49-0)

browseURL, *[18](#page-17-0)*, *[64](#page-63-0)*

char\_with\_braces *(*fmt*)*, [42](#page-41-0) curlPerform, *[12](#page-11-0)*

det2schoice *(*matrix\_to\_schoice*)*, [48](#page-47-0) det\_to\_schoice *(*matrix\_to\_schoice*)*, [48](#page-47-0)

exams, [2,](#page-1-0) *[34,](#page-33-0) [35](#page-34-0)*, *[50](#page-49-0)*, *[60](#page-59-0)*, *[67](#page-66-0)*

exams.skeleton *(*exams\_skeleton*)*, [9](#page-8-0) exams2arsnova, *[10](#page-9-0)*, [10](#page-9-0) exams2blackboard, *[6,](#page-5-0) [7](#page-6-0)*, [12](#page-11-0) exams2html, *[10](#page-9-0)*, *[15](#page-14-0)*, [16,](#page-15-0) *[21](#page-20-0)*, *[24](#page-23-0)*, *[39](#page-38-0)*, *[62](#page-61-0)*, *[66,](#page-65-0) [67](#page-66-0)* exams2ilias *(*exams2qti12*)*, [36](#page-35-0) exams2lops, [19,](#page-18-0) *[66,](#page-65-0) [67](#page-66-0)* exams2moodle, *[6,](#page-5-0) [7](#page-6-0)*, *[10](#page-9-0)*, [22,](#page-21-0) *[66,](#page-65-0) [67](#page-66-0)* exams2nops, *[10](#page-9-0)*, [26,](#page-25-0) *[51,](#page-50-0) [52](#page-51-0)*, *[55](#page-54-0)[–57](#page-56-0)* exams2openolat, [29](#page-28-0) exams2pandoc, [31](#page-30-0) exams2pdf, *[2](#page-1-0)[–4](#page-3-0)*, *[10](#page-9-0)*, *[27](#page-26-0)*, [33,](#page-32-0) *[66,](#page-65-0) [67](#page-66-0)* exams2qti *(*exams2qti12*)*, [36](#page-35-0) exams2qti12, *[6,](#page-5-0) [7](#page-6-0)*, *[10](#page-9-0)*, *[15,](#page-14-0) [16](#page-15-0)*, *[30](#page-29-0)*, [36,](#page-35-0) *[66,](#page-65-0) [67](#page-66-0)* exams2qti21, *[10](#page-9-0)*, *[30](#page-29-0)* exams2qti21 *(*exams2qti12*)*, [36](#page-35-0) exams2tcexam, [41](#page-40-0) exams\_eval, [5,](#page-4-0) *[14](#page-13-0)*, *[23,](#page-22-0) [24](#page-23-0)*, *[38](#page-37-0)*, *[51](#page-50-0)* exams\_metainfo *(*xexams*)*, [65](#page-64-0) exams\_skeleton, [9](#page-8-0) extract\_command *(*read\_exercise*)*, [59](#page-58-0) extract\_environment *(*read\_exercise*)*, [59](#page-58-0) extract\_extra *(*read\_exercise*)*, [59](#page-58-0) extract\_items *(*read\_exercise*)*, [59](#page-58-0)

### fmt, [42](#page-41-0) format, *[43](#page-42-0)*

```
include_supplement, 44
include_tikz, 45
```
### knit, *[18](#page-17-0)*, *[43](#page-42-0)*, *[59](#page-58-0)*, *[66](#page-65-0)*, *[68](#page-67-0)*

```
make_exams_write_arsnova
        (exams2arsnova), 10
make_exams_write_html (exams2html), 16
make_exams_write_lops (exams2lops), 19
make_exams_write_pdf (exams2pdf), 33
make_exercise_transform_html, 21, 25, 30,
        40
make_exercise_transform_html
        (exams2html), 16
```
make\_exercise\_transform\_pandoc, *[12](#page-11-0)*, *[32](#page-31-0)* make\_exercise\_transform\_pandoc *(*exams2html*)*, [16](#page-15-0) make\_itembody\_blackboard *(*exams2blackboard*)*, [12](#page-11-0) make\_itembody\_qti *(*exams2qti12*)*, [36](#page-35-0) make\_itembody\_qti12 *(*exams2qti12*)*, [36](#page-35-0) make\_itembody\_qti21 *(*exams2qti12*)*, [36](#page-35-0) make\_nops\_template *(*exams2nops*)*, [26](#page-25-0) make\_question\_moodle *(*exams2moodle*)*, [22](#page-21-0) make\_question\_moodle23 *(*exams2moodle*)*, [22](#page-21-0) match\_exams\_call, [47](#page-46-0) match\_exams\_device *(*match\_exams\_call*)*, [47](#page-46-0) matrix2mchoice *(*matrix\_to\_schoice*)*, [48](#page-47-0) matrix2schoice *(*matrix\_to\_schoice*)*, [48](#page-47-0) matrix\_to\_mchoice *(*matrix\_to\_schoice*)*, [48](#page-47-0) matrix\_to\_schoice, [48,](#page-47-0) *[58](#page-57-0)* mchoice2string, *[4](#page-3-0)*, [50](#page-49-0) mchoice2text *(*mchoice2string*)*, [50](#page-49-0) mclapply, *[56](#page-55-0)* nops\_eval, *[27,](#page-26-0) [28](#page-27-0)*, [51,](#page-50-0) *[57](#page-56-0)* nops\_scan, *[27](#page-26-0)*, *[51,](#page-50-0) [52](#page-51-0)*, [55](#page-54-0) num2schoice *(*num\_to\_schoice*)*, [57](#page-56-0) num2tol *(*fmt*)*, [42](#page-41-0) num\_to\_schoice, *[49](#page-48-0)*, [57,](#page-56-0) *[62,](#page-61-0) [63](#page-62-0)* num\_to\_tol *(*fmt*)*, [42](#page-41-0)

opts\_chunk, *[68](#page-67-0)*

```
pandoc_convert, 18, 32
plot.stress (stresstest_exercise), 61
print.exams_metainfo (exams), 2
```

```
read_exercise, 59, 66
read_metainfo (read_exercise), 59
readPNG, 56
round2 (fmt), 42
runif, 58
```

```
spineplot, 62
stresstest (stresstest_exercise), 61
stresstest_exercise, 61
string2mchoice (mchoice2string), 50
Sweave, 3, 4, 43, 59, 66, 68
```
tempdir, *[3](#page-2-0)*, *[13](#page-12-0)*, *[17](#page-16-0)*, *[20](#page-19-0)*, *[22](#page-21-0)*, *[32](#page-31-0)*, *[34](#page-33-0)*, *[37](#page-36-0)*, *[64](#page-63-0)*, *[66](#page-65-0)*

tex2image, *[18](#page-17-0)*, *[21](#page-20-0)*, *[25](#page-24-0)*, *[40](#page-39-0)*, *[45,](#page-44-0) [46](#page-45-0)*, [63](#page-62-0) texi2dvi, *[3,](#page-2-0) [4](#page-3-0)*, *[11](#page-10-0)*, *[34,](#page-33-0) [35](#page-34-0)*, *[64,](#page-63-0) [65](#page-64-0)* toJSON, *[12](#page-11-0)* toLatex.matrix *(*fmt*)*, [42](#page-41-0) tth, *[18](#page-17-0)*, *[21](#page-20-0)*, *[25](#page-24-0)*, *[38](#page-37-0)*, *[40](#page-39-0)* ttm, *[18](#page-17-0)*, *[21](#page-20-0)*, *[25](#page-24-0)*, *[40](#page-39-0)* xexams, *[11,](#page-10-0) [12](#page-11-0)*, *[15](#page-14-0)*, *[18](#page-17-0)*, *[21](#page-20-0)*, *[24,](#page-23-0) [25](#page-24-0)*, *[28](#page-27-0)*, *[30](#page-29-0)*, *[32](#page-31-0)*, *[34,](#page-33-0) [35](#page-34-0)*, *[40](#page-39-0)[–42](#page-41-0)*, *[60](#page-59-0)*, *[62,](#page-61-0) [63](#page-62-0)*, [65](#page-64-0)

xweave, *[11](#page-10-0)[–15](#page-14-0)*, *[17,](#page-16-0) [18](#page-17-0)*, *[20](#page-19-0)[–24](#page-23-0)*, *[27](#page-26-0)*, *[32](#page-31-0)*, *[34](#page-33-0)*, *[37](#page-36-0)*, *[39](#page-38-0)*, *[41](#page-40-0)*, *[66,](#page-65-0) [67](#page-66-0)*, [68](#page-67-0)